# **ZWAARTEPUNTEN IN BEWEGING**

De ruimtelijke ontwikkelingen van landbouwgewassen en dieren in de EU-9 van 1950 tot 2001

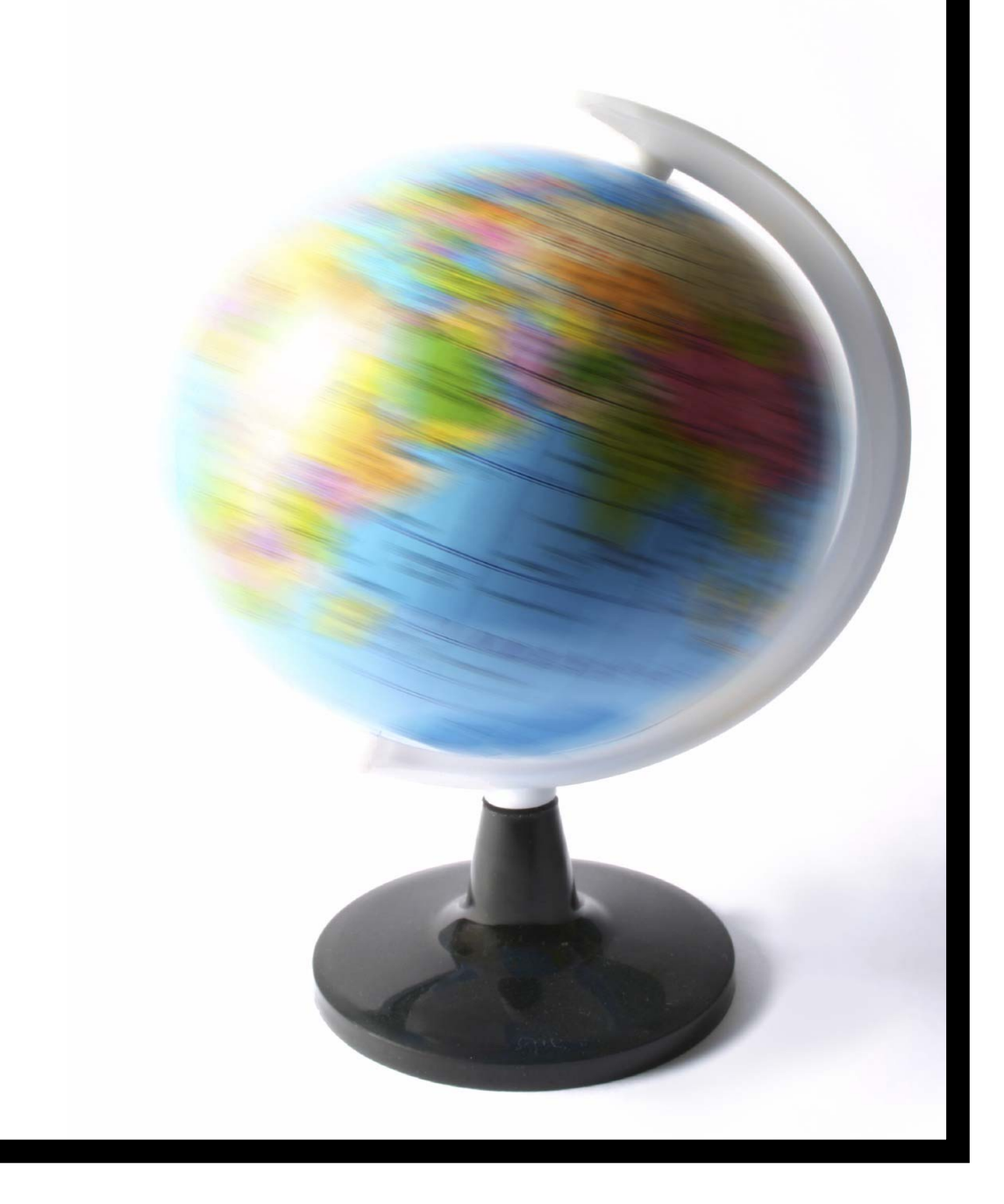

Master Economische Geografie Rijks*universiteit* Groningen Faculteit der Ruimtelijke Wetenschappen 10 juli, 2006

Jeroen Robert Aarts Billitonstraat 17A 9715 EM Groningen 050-5772121/+31614374860 S1103229 Begeleider: prof. dr. D. Strijker

# **VOORWOORD**

Voor u ligt mijn afstudeerscriptie voor Master Economische Geografie. Het onderwerp werd aangedragen door mijn begeleider prof. dr. D. Strijker, waarvoor ik hem zeer dankbaar ben. Onze onderzoeksresultaten werden voor twee congressen gebruikt.

Naast de hulp van Strijker wil ik ook Jan de Ruiter bedanken voor hulp bij het computerprogramma ArcGIS. Zonder hem zou ik het veel zwaarder hebben gehad.

Mijn studieperiode duurde iets langer dan de beoogde vier jaar. Toch ben ik trots op mijn behaalde resultaten en in het bijzonder mijn eindresultaat, namelijk deze scriptie. Ik wil daarom mijn ouders bedanken voor hun steun en financiële middelen. Ook wil ik mijn broer bedanken voor het nakijken van mijn geschreven werken en de support van al mijn vrienden. Zonder de steun van mijn broer en ouders was afstuderen niet gelukt.

# **SAMENVATTING**

De probleemstelling van deze scriptie luidt:

"Het hanteerbaar maken van een grote hoeveelheid data met tijd/ruimte componenten, met als doel het geven van een samenvattend beeld betreffende de ruimtelijke temporele aspecten van die data, waarbij de nadruk komt te liggen op het grafische (gevisualiseerd met behulp van een Geografisch Informatie Systeem) en niet de statistische kant van databewerking."

Getracht is om meer inzicht te geven in de ruimtelijke temporele ontwikkelingen van agrarische producten, oppervlakte en dieren van de EU-9 met behulp van visualisaties gemaakt in een Geografische Informatie Systeem (GIS). De EU-9 bestaat uit de eerste negen West Europese landen die lid werden van de Europese Unie, namelijk, Nederland, België, Luxemburg, Frankrijk, Duitsland, Italië, Denemarken, Ierland en Groot-Brittannië.

De datareeks was niet helemaal compleet. Deze *missing values* zijn opgevuld door middel van interpolatie. Wanneer de *missing values* aan beide uiteinden van de datareeks lagen werd extrapolatie toegepast.

De volgende stap was het berekenen van de zwaartepunten. Met behulp van een zwaartepuntformule kon voor elke periode een zwaartepunt berekend worden. Het zwaartepuntconcept wordt ook in andere takken van de wetenschap toegepast. De onderzoeksgegevens werden op een dusdanige manier gestructureerd dat berekeningen op eenvoudige en overzichtelijke wijze gedaan konden worden.

Het was noodzakelijk om een passende projectie te zoeken die de statistische data zo nauwkeurig mogelijk zou visualiseren. Om verschillen in projecties aan te tonen zijn ook twee andere projecties gekozen.

De uitkomsten van de zwaartepuntberekeningen (zwaartepuntcoördinaten) werden vervolgens in een Geografische Informatie Systeem geïmplementeerd. Dit resulteerde in topografische kaarten waarop zwaartepunten, verbonden met een lijn, zichtbaar zijn.

In dit onderzoek werd gebruik gemaakt van het computerprogramma ArcGIS van het ESRI instituut.

# **INHOUDSOPGAVE**

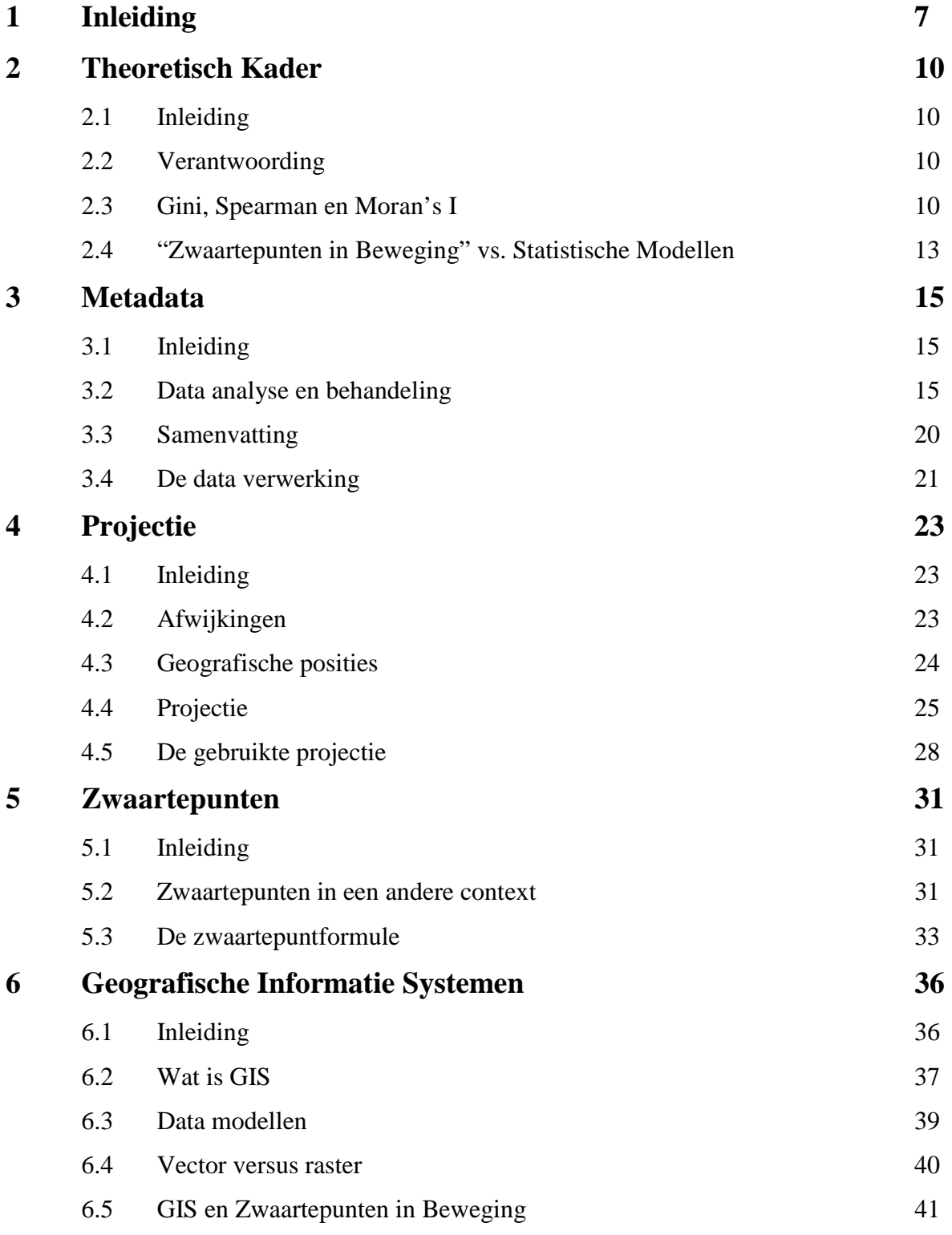

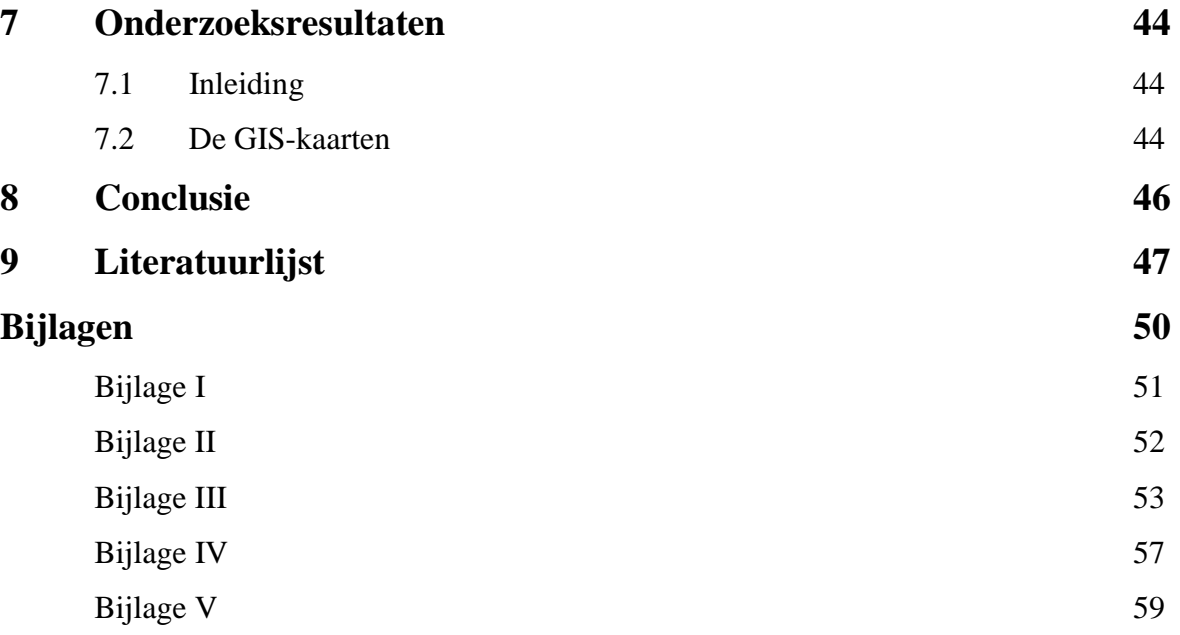

# **1 INLEIDING**

Het Nederlandse gezegde 'Een foto zegt meer dan duizend woorden' verwoordt hoe krachtig een foto kan zijn wanneer een fenomeen uit de empirie in beeld wordt gebracht. Het fenomeen uit de empirie van deze scriptie bestaat uit absolute waarden over de productie van landbouwproducten en dieren in de EU-9. De foto's zijn verschillende projecties/kaarten waarin de ontwikkelingen in de landbouwproductie, oppervlakte en dieren periode van 1950 tot 2001 voor elk product en dier vastgelegd zijn. In het volgende deel zal duidelijk worden gemaakt wat dit precies inhoudt en hoe het tot stand is gekomen.

In deze scriptie wordt getracht meer inzicht te geven in de ruimtelijke temporele ontwikkelingen van agrarische producten, oppervlakte en dieren van de EU-9 met behulp van visualisaties gemaakt in een Geografische Informatie Systeem (GIS). De EU-9 bestaat uit de eerste negen West Europese landen die lid werden van de Europese Unie, namelijk, Nederland, België, Luxemburg, Frankrijk, Duitsland, Italië, Denemarken, Ierland en Groot-Brittannië. In ons onderzoek is dit gebied weer onderverdeeld in zesentachtig regio's (Strijker & Aarts, 2005). Voor Nederland betekent het een onderverdeling in de twaalf provincies, voor Duitsland zijn dat de Länder, de departementen in Frankrijk, enzovoorts. Ierland en Denemarken zijn op zichzelf staande regio's. De vrijwel complete datareeks is uniek, omdat ze een halve eeuw aan West Europese landbouwdata bestrijkt (Strijker, 1999).

In dit onderzoek is gebruik gemaakt van een Geografisch Informatie Systeem om de data te presenteren.

De basis van dit onderzoek wordt gelegd door de probleemstelling, het hanteerbaar maken van een grote hoeveelheid data met tijd/ruimte componenten, met als doel het geven van een samenvattend beeld betreffende de ruimtelijke temporele aspecten van die data, waarbij de nadruk komt te liggen op het grafische (gevisualiseerd met behulp van een Geografisch Informatie Systeem) en niet de statistische kant van databewerking. De weg die hiervoor bewandeld is, wordt beschreven in de volgende hoofdstukken.

Een halve eeuw aan landbouwdata is te omvangrijk om in één oogopslag concreet iets over te zeggen. De ruimtelijk temporele ontwikkelingen van de landbouwproducten en dieren zijn op

vele manieren te onderzoeken. Het hoofdstuk 'Theoretisch kader' zal hierover de belangrijkste wiskundige berekeningen beschrijven. Het theoretische kader wordt ingevuld door een beschouwing van de al eerder toegepaste statistische modellen. Deze modellen hebben ieder hun eigen onderzoeksvragen en bijbehorende uitkomsten.

Het komt maar weinig voor dat een datareeks helemaal compleet is. Ook in deze verzameling zijn er *missing values*. Deze zijn zorgvuldig geanalyseerd en ingevuld. In het hoofdstuk 'Metadata' wordt ondermeer de vraag beantwoord: Hoe is deze grote hoeveelheid aan data behandeld en verwerkt? Het belangrijkste deel van dit hoofdstuk wordt ingenomen door de opzet van het onderzoek zelf.

De zwaartepuntberekening is een manier om ontwikkelingen in tijd en ruimte van dezelfde dataset duidelijker te maken en deze uiteindelijk in een bepaalde projectie te visualiseren. Een belangrijk deel van de zwaartepuntberekening wordt ingenomen door het (x, y) coördinaten systeem van een bepaalde projectie. In het hoofdstuk 'Projectie' komen de volgende vragen aan bod: Wat is een projectie?, Welke verschillen zijn er tussen de gekozen projecties?, Welke projectie heeft voor dit onderzoek de voorkeur?

In het hoofdstuk 'Zwaartepunten' wordt beschreven wat zwaartepunten precies zijn, waarvoor ze gebruikt worden en waarom ze voor dit onderzoek relevant zijn. Ook wordt de bijbehorende formule vermeld en uitgelegd. De onderzoeksresultaten zijn kaarten van gebieden in West Europa waarop punten, verbonden door lijnen, zichtbaar zijn. Elke lijn met punten is een weergave van de ruimtelijke temporele ontwikkeling van een landbouwproduct of dier. Deze punten zijn de uitkomsten van de zwaartepuntberekeningen die zijn uitgevoerd in Excel.

In dit onderzoek is gekozen voor een visuele manier van beschrijven en verklaren. In een Geografisch Informatie Systeem (GIS) is het mogelijk om empirisch verkregen data op een visuele manier te verwerken en te presenteren. Het hoofdstuk 'Geografische Informatie Systemen' behandelt deze betrekkelijk nieuwe informatie technologie. In dit hoofdstuk worden de volgende vragen beantwoord: Wat is GIS?, Waarvoor wordt GIS gebruikt?, Welke functie heeft GIS in dit onderzoek?

In het hoofdstuk 'Onderzoeksresultaten' wordt uitgelegd wat er in de uiteindelijke onderzoekskaarten te zien is. De onderzoeksresultaten zijn landkaarten met daarop aangebrachte punten die verbonden zijn met lijnen. Deze 'paden' laten op krachtige wijze zien welke ontwikkeling een landbouwproduct of dier heeft vanaf 1950 tot 2001

Het laatste hoofdstuk wordt ingenomen door de conclusie. Hierin zal voornamelijk worden teruggeblikt op de gebruikte onderzoeksmethode. Voor dit exploratieve onderzoek moest een duidelijke probleemstelling worden geformuleerd, omdat er geen duidelijke hypothese of theorie over het patroon van de data bestond.

De onderzoeksresultaten zijn voor twee congressen gebruikt (Strijker & Aarts, 2005). De betreffende paper staat op de CD-ROM in bijlage V.

## **2 THEORETISCH KADER**

#### **2.1 Inleiding**

Er zijn verschillende manieren om de ruimtelijke distributie van regionale data te onderzoeken. In de geografie worden daarvoor tal van concepten gebruikt. Het zwaartepuntconcept is één van de manieren om ruimtelijke ontwikkelingen te analyseren. De volgende paragraaf behandelt de drie andere concepten die voor dezelfde datareeks zijn uitgevoerd.

#### **2.2 Verantwoording**

De verzameling data van dit onderzoek is eerder gebruikt in een ander onderzoek. In het artikel 'Spatial developments of EU agriculture in the post-war period: The case of wheat and tobacco' (Elhorst en Strijker, 1999) werd gekeken naar de regionale ontwikkelingen van tarwe en tabak. De Gini Coëfficiënt, Spearman Coëfficiënt en Moran's I zijn statistische modellen die in dat onderzoek gebruikt werden om de ruimtelijke distributie van de data te analyseren. Deze modellen worden in de volgende paragraaf besproken.

Het doel van het zwaartepuntconcept in deze scriptie is het visualiseren van dezelfde verzameling data. In de bijlage zijn alle kaarten opgenomen die in dit onderzoek gemaakt zijn.

#### **2.3 Gini, Spearman en Moran's I**

De Gini Coëfficiënt onderzoekt de mate van regionale concentratie van een activiteit. X staat voor de grootte van een landbouwactiviteit en Y staat voor de grootte van landbouwgrond van 9een gebied. De letter 'n' staat voor het aantal gebieden in het onderzoek.

De Gini Coeficient G van een landbouw activiteit wordt gedefinieerd als:

$$
G = 1 - 2 \times \sum_{i=1}^{n} (s_{X_i} \sum_{j=i}^{n} s_{Y_j}) + \sum_{i=1}^{n} s_{X_i} s_{Y_j},
$$

waarbij, 
$$
s_{x_i} = \frac{X_i}{\sum_{j=1}^n X_j}
$$
,  $s_{Y_i} = \frac{Y_i}{\sum_{j=1}^n Y_j}$ , (i=1,...,n) en  $(\frac{X}{Y})_1 \leq ... \leq (\frac{X}{Y})_n$ ,

De regio's worden gerangschikt op mate van intensiteit. Wanneer de uitkomst van een Gini Coëfficiënt 0 is, betekent dat de activiteit over alle regio's gelijk is verdeeld. Bij een Gini waarde van 1 is de activiteit geconcentreerd in één regio. Een verandering van de waarde over een bepaalde periode betekent dat een activiteit zich meer concentreert in een aantal regio's of zich juist verspreid over de regio's. De Gini Coëfficiënt geeft alleen informatie over de mate van regionale concentratie. Wanneer twee regio's die op geheel verschillende plaatsen van het systeem liggen, in de rangorde ruilen van plek dan blijft de waarde van de Gini Coëfficiënt onveranderd (Elhorst en Strijker, 2003).

De verandering in rangorde kan door de Spearman Coëfficiënt geanalyseerd worden. De Spearman Coefficient wordt gedefinieerd als:

$$
r_s = 1 - \frac{6}{n(n^2 - 1)} \sum_{i=1}^n D_i^2 ,
$$

waarbij D<sub>i</sub> het verschil in rangnummer is van regio i tussen twee perioden. Een waarde van 1 betekent geen verandering in de rangorde van de regio's en -1 wanneer de rangorde in de laatste periode het tegenovergestelde is van de eerste periode.

De Moran's I calculatie probeert ruimtelijke patronen of trends te ontdekken in de regionale data. Hoge of lage waarden voor een willekeurige variabele hebben soms de neiging om te gaan clusteren in de ruimte, dit wordt positieve ruimtelijke autocorrelatie genoemd. Negatieve ruimtelijke autocorrelatie houdt in dat locaties omgeven worden door buren met afwijkende waarden. De aanwezigheid van ruimtelijke autocorrelatie impliceert dat naburige regio's

vergelijkbare waarden hebben in tegenstelling tot waarden van regio's die verder weg liggen (Oosterhaven, Stelder en Elhorst, 2004). Moran's I wordt gedefinieerd als:

$$
I = \frac{n \sum_{i=1}^{n} \sum_{j=1}^{n} w_{ij} (z_i - \overline{z})(z_j - \overline{z})}{(\sum_{i=1}^{n} (z_i - \overline{z})^2)(\sum_{i=1}^{n} \sum_{j=1, j \neq i}^{n} w_{ij})},
$$

waarbij W<sub>ij</sub> het  $(i,j)$ <sup>de</sup> element is van de matrix W. Deze matrix beschrijft de ruimtelijke verdeling van de onderzochte regio's.

De Gini Coëfficiënt en Moran's I vullen elkaar aan. Hoewel beide concepten concentratie of verspreiding meten, hebben ze elk hun eigen specialisaties. De Gini Coëfficiënt is meer gericht op observaties van het relatieve distributie patroon, terwijl Moran's I gericht is op het ruimtelijke patroon van de distributie (Elhorst en Strijker, 2003). Dit kan worden uitgelegd aan de hand van een voorbeeld. In figuur 1 zijn een viertal hypothetische distributiepatronen weergegeven.

*Figuur 1* 

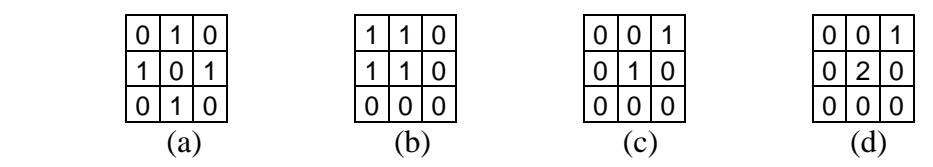

Figuur 1 is grotendeels ontleend van Sohn (Sohn, 2004). In figuur 1a en 1b wordt een duidelijk verschil in distributiepatroon weergegeven. Dit verschil wordt herkend door de Moran's I, maar niet door de Gini Coëfficiënt. Omgekeerd, wordt het verschil van (c) en (d) herkend door de Gini Coëfficiënt, maar niet door de Moran's I. De Moran's I in (b) is hoger dan in (a), terwijl (d) een hogere Gini Coëfficiënt heeft dan (c).

In de paper van Sohn staat het overigens fout. In zijn voorbeeld ontbreken de eentjes in de rechterbovenhoek van (c) en (d). In zijn voorbeeld is de Gini van (d) dan niet groter, maar gelijk aan die van (c).

#### **2.4 "Zwaartepunten in Beweging" vs. Statistische Modellen**

De statistische modellen, besproken in de vorige paragraaf, geven een abstract beeld van de EU-9 data. Deze modellen zijn eerder toegepast op Tabak en Tarwe in het onderzoek 'Spatial developments of EU agriculture in the post-war period: the case of wheat and tobacco'.

In dit onderzoek ligt de nadruk op het visuele aspect van de ruimtelijke ontwikkelingen in de EU-9 data. De onderzoeksresultaten van dit onderzoek en die van Elhorst en Strijker zijn complementair, omdat ze een visueel aandeel leveren aan de berekeningen gedaan door de statistische modellen.

De onderzoeksresultaten van de landbouwgewassen tabak en tarwe zijn hieronder weergegeven. Elk zwaartepunt heeft een jaartal, zodat de ruimtelijke ontwikkelingen goed zichtbaar zijn.

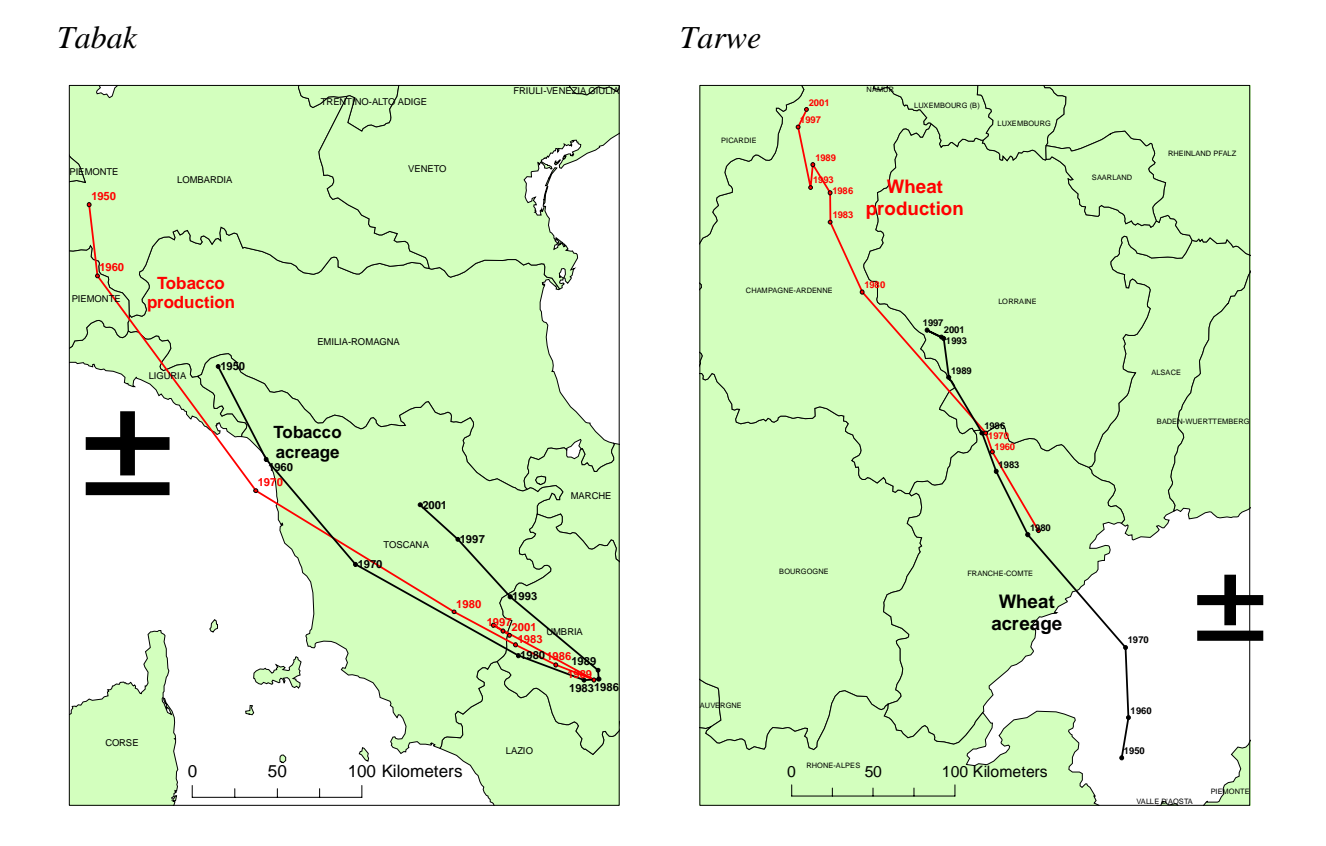

De afstand tussen de zwaartepunten geven de mate van ontwikkeling weer tussen de verschillende perioden. Naast afstand is richting een belangrijke ontwikkelingsindicator. Bij tabak is duidelijk af te lezen dat productie en oppervlakte tot 1983 een zuidoostelijke oriëntatie heeft. Na dat jaar krijgt de tabaksproductie en -oppervlakte een noordwestelijke oriëntatie.

De volgende hoofdstukken geven een beschrijving van de handelingen die zijn gedaan om de hierboven weergegeven kaarten te verkrijgen. Voordat kaarten gemaakt konden worden moest eerst de beschikbare data geanalyseerd en behandeld worden. Het volgende hoofdstuk beschrijft deze handelingen.

# **3 METADATA**

## **3.1 Inleiding**

Dit hoofdstuk is geweid aan de analyse en behandeling van de data welke zijn toegeleverd door mijn begeleider. De ruimtelijke temporele data komen van Eurostat, databronnen van individuele landen en van een onderzoeksproject aan de Groninger Universiteit en zijn verwerkt in een spreadsheet door Strijker. Deze verzameling cijfers vormt ook de basis voor het academische proefschrift van Strijker met de titel 'Ruimtelijke Verschuivingen in de EUlandbouw 1950-1992' en het artikel 'Spatial developments of EU agriculture in the post-war period: The case of wheat and tobacco' van J. Paul Elhorst en Strijker. In de voorgaande twee onderzoeken is gebruik gemaakt van beschrijvende en verklarende statistiek welke in het navolgende hoofdstuk behandeld wordt.

De transformatie van ruwe data tot de uiteindelijke zwaartepunten is in een aantal stappen gebeurd. De volgende paragrafen beschrijven stap voor stap welke handelingen met betrekking tot de data verricht zijn. Voor elke periode in de datareeks werd een zwaartepunt berekend, zodat een heldere structuur van de landbouwproducten en dieren wenselijk was. Een cd-rom met de gebruikte data en berekeningen zijn toegevoegd als bijlage van deze scriptie. Eén ieder die de data wil controleren en/of een bijdrage wil doen aan dit onderzoek kan hier de benodigde informatie achterhalen.

## **3.2 Data analyse en behandeling**

Voor dit onderzoek zijn de gegevens opnieuw onder de loep genomen. Het bleek dat er hier en daar een aantal cijfers misten. Deze zogenaamde *missing values* zijn vervolgens zorgvuldig geanalyseerd en ingevuld. Een aantal konden alsnog ingevuld worden door bronnen van individuele landen te raadplegen.

De andere *missing values* moesten op een andere wijze ingevuld worden. Er moest gezocht worden naar een wetenschappelijk verantwoorde manier om deze gaten te vullen. Deze manier kan als volgt worden uitgelegd. Een aantal landen in de gegeven data reeks bestaan uit meerdere regio's. Voor Nederland zijn dat bijvoorbeeld de twaalf provincies en voor

Frankrijk de departementen. Wanneer er een *missing value* is geconstateerd voor Groningen in 1980/83 zou deze ingevuld worden aan de hand van de landelijke trend. Als bleek dat het landelijke niveau in de betreffende periode was gestegen met tien procent dan moest Groningen ook met tien procent stijgen in dezelfde periode. Landelijke trends kunnen afwijken van de Europese trend. Wanneer de landelijke trend te grillig werd bevonden moest de Europese trend de doorslag geven. Althans, voor de continuïteit van de datareeks zou dit wenselijk (kunnen) zijn. Er volgt nu een voorbeeld om dit te illustreren.

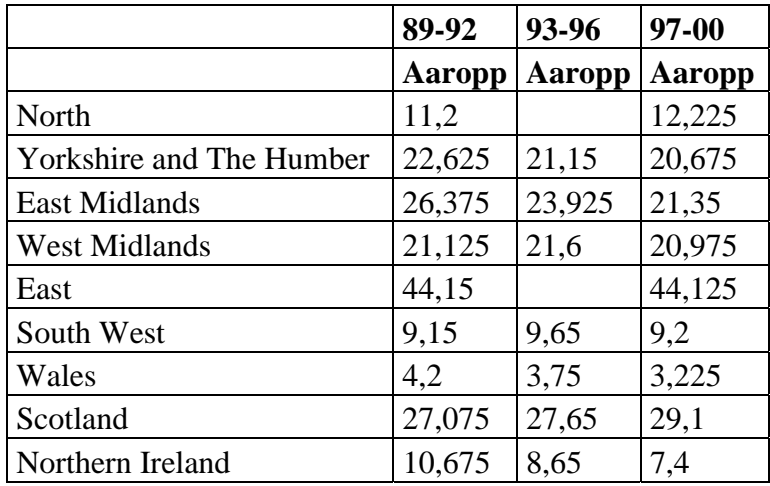

*Voorbeeld 1* 

Voorbeeld 1 geeft een momentopname weer van de oppervlakte gebruikt voor een teelt van aardappels in verschillende regio's in Groot-Brittannië. Hierin bevinden zich twee *missing values*, namelijk regio North in de periode van 1993 – '96 en regio East in dezelfde periode. De stelregel 'bereken eerst de landelijke trend en indien te afwijkend bevonden dan pas de Europese' is onder meer hier van toepassing.

Tijdens deze berekeningen is ervoor gezorgd dat de datareeks zo volledig mogelijk is gehouden. In dit voorbeeld betekent dat de data van de kolommen (dus beide kanten) ernaast (zo) volledig (mogelijk) is. De berekeningen worden dan zo betrouwbaar mogelijk gehouden. Elke periode (kolom in de datareeks) moet afzonderlijk van elkaar gesommeerd worden minus de regio's North en East. Dit betekent voor periode 89-92 een waarde van 121,225 en voor de periode 93-96 een waarde van 116,375. De groeifactor is 'periode 93-96 / periode 89-  $92' = 0.95999$ . De aardappel productieoppervlakte is gedaald met een factor van 0.95999 tussen de periode 89-92 en 93-96. Voor North wordt een waarde ingevuld van 10,75191 en voor East een waarde van 42,38364. De relaties van de cijfers onderling kunnen nogal rigide zijn. Wanneer deze berekening wordt toegepast op alle *missing values* zullen de uiteindelijke waarden (de zwaartepunten) wellicht een grote afwijking hebben van de eigenlijke uitkomsten. Aangezien beide uitkomsten afwijkende waarden hebben wordt de alternatieve Europese trend toegepast. Hier geldt dezelfde rekenregel. Elke periode wordt afzonderlijk van elkaar gesommeerd, minus Groot-Brittannië. De Europese groeifactor wordt dan 0,994886. Ook in dit geval zijn de uitkomsten die vergelijkbaar zijn met de landelijke trend onbevredigend.

Het gebeurde vaker dat de uitkomsten van deze berekening onbevredigend waren. Sommige regio's (provincies, landen) bleken een geheel eigen verloop te hebben. Kijkend naar de periode ervoor en erna verschilden de berekende waarden teveel, zodat deze een onlogische opvulling bleken te zijn.

Het volgende voorbeeld zal het voorgaande illustreren. In bijlage IV wordt een deel van de onderzoeksdata van varkens weergegeven over de periode 1950 tot 2001. Deze datareeks bevat veel *missing values*, namelijk bij Italië en Groot-Brittannië. Wanneer de stelregel 'bereken eerst de landelijke trend en indien te afwijkend bevonden dan pas de Europese' zou worden toegepast ontstaan er de volgende twee problemen:

- 1. De landelijke trend kan niet berekend worden vanwege de afwezigheid van een hele periode in de datareeks van Italië en Groot-Brittannië;
- 2. De berekening van de Europese trend bevat te grote onzekerheden, omdat hierbij teveel bruikbare data verwijderd moet worden om een groeifactor te berekenen. Hierdoor wordt de groeifactor zelf negatief beïnvloed, maar zal ook de volgende berekeningen negatief beïnvloeden.

Het tweede probleem kan als volgt in de volgende stappen uitgelegd worden:

- Italië moet in zijn geheel verwijderd worden uit de berekening;
- Sommeer de perioden 1960 en '70 minus Italië;
- Deel de optelling van 1970 met de optelling van 1960 en een groeicijfer is berekend;
- Vul de *missing values* van Italië in;
- Voor Groot-Brittannië geldt hetzelfde, alleen moet het groeicijfer omgekeerd worden toegepast;
- Het groeicijfer is de som van 1980 gedeeld door de som van 1983, hierdoor worden de berekende cijfers van Italië in de uiteindelijke optelling van de periode ontweken. Interpolatie is daardoor meer betrouwbaar.

 Deze omslachtige manier om *missing values* in te vullen is zeer verwarrend en onbevredigend. Fouten sluipen gemakkelijk in de calculaties en zorgen mogelijk voor een cumulatie van problemen. Een conclusie voor de invulling van gaten in de data kan zijn dat elke *missing value* uniek is. Flevoland is niet te vergelijken met Antwerpen voor wat betreft productie of oppervlakte van een landbouwproduct. De regio's van Italië hebben onderling onregelmatigheden in de periodieke groei van aantallen varkens, zodat niet duidelijk is welke trend gevolgd moet worden (zie box 1. 'Het probleem van de landelijke trendberekening', op de volgende pagina). Daarom is het moeilijk en misschien wel onmogelijk om de stelregel toe te passen.

Naast deze vorm van *missing values* waren er ook ander vormen van gaten in de data. Deze betrof gaten in een datareeks die door de bank genomen een zeer lage waarde hadden. Deze waarden hadden geen of nauwelijks invloed op de uiteindelijke zwaartepuntberekeningen. Aangezien Excel wel een waarde moet hebben voor de berekeningen zijn hier steeds nullen ingevuld. Deze toepassing is bijvoorbeeld gedaan bij de korrelmaïs productie en oppervlakte.

De ontbrekende data kan ergens in het midden van de data reeks voorkomen, maar ook aan het begin en of aan het einde van de reeks. Wanneer één of beide uiteinden van de datareeks missen, is het berekenen van een gemiddelde onmogelijk. Daarom is alleen hier gekozen voor extrapolatie. Extrapoleren wordt vaak beschouwd als een hachelijke manier van berekenen,

omdat allerlei factoren invloed uitoefenen op het verloop van een datareeks. De methodiek van de landelijke en Europese trendberekeningen kan hier wel van toepassing zijn.

Box 1. Het probleem van de landelijke trendberekening

Voorbeeld 1 toont een deel van de data uit bijlage IV. Om de onderlinge verschillen van de regio's beter te begrijpen is voor dit voorbeeld de groeicijfers berekend over de periode 1960 tot en met 1980. Voorbeeld 2 toont deze uitkomsten (periode 1980 delen door periode 1960).

*Voorbeeld 1* 

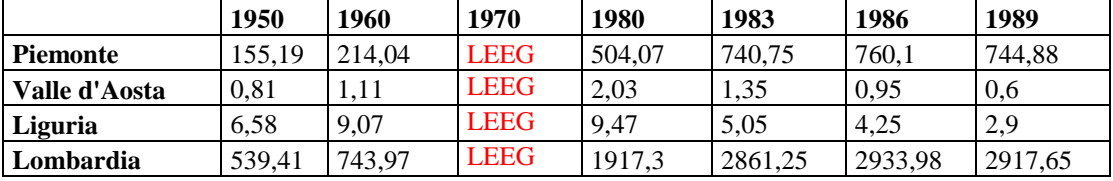

*Voorbeeld 2* 

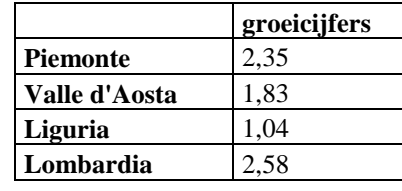

De onderlinge verschillen zijn duidelijk te zien. Lombardia groeit met een factor van ruim 2.5, terwijl Liguria bijna niet groeit. Wanneer voor elke regio afzonderlijk de datareeks nauwkeurig bestudeerd wordt, is duidelijk dat ze elk een eigen trend volgen.

Deze factoren zijn dan goede aanwijzingen om te extra- en of interpoleren. Op de volgende pagina staat een stroomdiagram die de stelregel illustreert (zie figuur 1. Stroomdiagram voor de berekening van de *missing values*). Deze redenering geldt niet voor de provincie Flevoland in Nederland, omdat in de eerste periode de provincie nog niet bestond (zie internetpagina: http://dronten.flevoland.to/geschiedenis/).

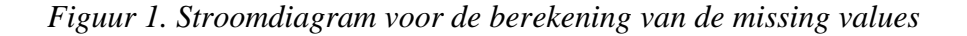

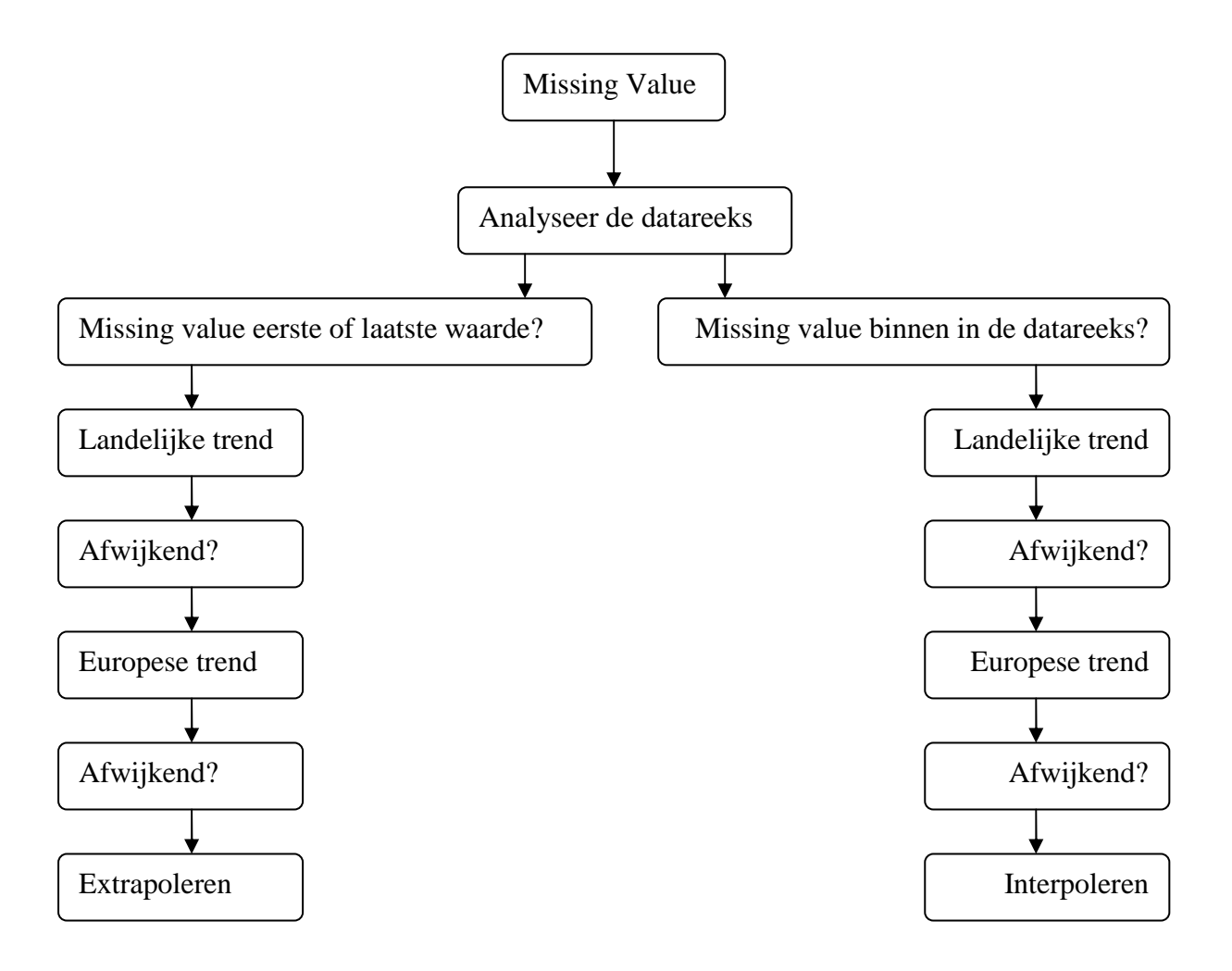

Gaten in de data moeten gevuld worden, desnoods met een nul of helemaal weggelaten worden in de berekeningen. De vervolg berekeningen komen in gevaar wanneer er geen waarde opgenomen is in een cel. De paragraaf over dataverwerking behandelt deze problematiek.

#### **3.3 Samenvatting**

Samengevat betekent dit concreet dat voor het bereken van *missing values* de minimalisering van extremiteiten in de datareeksen in ogenschouw wordt genomen, met aan de ene kant het berekenen van gemiddelden (interpoleren) voor data ergens tussenin de datareeks en aan de andere kant het extrapoleren aan weerszijde van de datareeks rekening houdend met de landelijke of Europese trends. Het resultaat is een meer vloeiend verloop van de data reeks en zodoende ook een meer gestroomlijnd pad op de uiteindelijke landkaart.

Ondanks deze benadering is er een aantal zwaartepunten van gewassen en dieren die op extreme wijze door West Europa lopen. De methode heeft ervoor gezorgd dat de extreme uitschieters eruit zijn gehaald. Uitschieters aan het einde van de data reeks zijn het resultaat van het ontbreken van vierjaargemiddelden. Sommige cijfers hebben correcties nodig die pas achteraf gedaan kan worden, maar die nu al wel meegenomen zijn in de berekeningen. De vierjaargemiddelden die tot ongeveer 1997 wel aanwezig waren, maar daarna bij een groot

aantal landen niet zorgen ook voor extremiteiten in de datareeks. De cijfers zijn dan van één, twee of driejaargemiddelden.

#### **3.4 De data verwerking**

Om zo efficiënt en zorgvuldig mogelijk te werken is gekozen voor een methodologie waarbij de structuur van de data (rijen zijn de landen en kolommen zijn de jaren) en de berekening ervan voor elk landbouwproduct en dier hetzelfde is. Elk product en dier is apart opgenomen in een Excel spreadsheet map om zo verwarring en complicaties tijdens de berekeningen te voorkomen. De bron blijft hierdoor ook onaangetast, zodat in een later stadium betrouwbare referentie aanwezig is.

In het hoofdstuk 'Zwaartepunten' wordt de berekening van centroïden en zwaartepunten nader uitgelegd. Maar hier is het van belang om alvast te melden dat de x,y coördinaten van de centroïden zijn toegevoegd aan de data. Verschillende projecties zorgen voor verschillen in x,y coördinaten van de centroïden, vandaar ook het belang om alle data strikt gescheiden te houden.

Een goede omschrijving en duidelijke, heldere structuur van de spreadsheets is een vereiste om de veelheid aan data overzichtelijk te houden. In Excel is het mogelijk om formules te kopiëren, zodat deze op andere spreadsheets toegepast kunnen worden. Voor de landbouwproducten en dieren zijn er zesentachtig rijen en tien kolommen waarin data gegeven is. Voor elke regio is er een centroïde-coördinaat berekend door GIS. Deze zijn toegevoegd aan elke spreadsheet. Op deze manier is ervoor gezorgd dat alle spreadsheets dezelfde basisstructuur hebben om de laatste fase in de berekening te kunnen voltooien. De berekeningen hiervan worden behandeld in het hoofdstuk 'Zwaartepunten'.

De implementatie van de uitkomsten in een Geografisch Informatie Systeem vereist dat de cijfers corresponderen met de projecties. Dus, wanneer de berekeningen in Excel zijn gedaan voor de 'equal area' projectie, dan worden deze ook geïmplementeerd in de 'equal area' projectie.

De uiteenzetting van de gebruikte projecties en verschillen daartussen worden besproken in het hoofdstuk 'Projecties'. Hierin wordt uitgelegd wat een projectie precies inhoudt en welke verschillen er bestaan tussen de gebruikte projecties. Ook wordt er antwoord gegeven op de vraag welke projectie het meest geschikt is voor dit type onderzoek.

## **4 PROJECTIE**

### **4.1 Inleiding**

De uitgevouwen, plat geslagen schil van de aarde met Europa als middelpunt is bij velen een bekend beeld. De Verenigde Staten en Rusland lijken ver van elkaar verwijderd, terwijl ze in werkelijkheid, met de Bering Straat als natuurlijke grens, elkaar praktisch aanraken. Op dezelfde kaart worden Antarctica en Groenland afgebeeld als grote continenten. In werkelijkheid is Groenland kleiner en anders van vorm.

De ronding van de aarde, maar ook de dekking van haar oppervlak, zoals gebergten, zijn geometrisch zeer complex en niet eenvoudig te beschrijven. In de volgende paragrafen wordt aangegeven wat projecties zijn, waarvoor de specifieke projecties gebruikt worden en waarom in dit onderzoek gekozen is voor het type 'equal-area' projectie.

#### **4.2 Afwijkingen**

De positie van elk punt op de aarde is bepaald in zijn lengtegraad en breedtegraad. De vraag waarom een kaart van de aarde grote vervormingen bij de polen laat zien, wordt hieronder uitgelegd. De keuze van een kaartprojectie hangt af van de eigenschappen die opgenomen moeten worden. In de literatuur wordt aangedrongen op een methodologische wijze van onderzoek die moet leiden tot de keuze van de meest geschikte projectie (Mekenkamp, 2003). Een onderdeel van dit methodologische onderzoek wordt ingenomen door de *'zero dimension'.* De term '*zero dimension*' wordt gebruikt voor de beschrijving van "*the effective limit of what may be detected on a paper map with the naked eye, and which therefore represents a practical limit to uncertainty and errors in mapping, whether these arise from the original survey, or from the subsequent cartographic process, the influence of the map projection and subsequent cartometric work.*" Op grotere schaal dekken kaarten een relatief klein gebied en ook al zijn de projectieafwijkingen aanwezig, ze zijn te klein om te meten en daarom zijn ze kleiner dan de *zero dimension*.

De 'distortion theory' verklaart dat de schaal en daardoor de overdrijving van gebieden en hoeken toeneemt, naarmate men verder van het punt van herkomst verwijdert richting de randen. Omdat alle projecties een bepaalde mate van afwijking hebben en kaarten met kleine

schaal een groot deel van de wereld laten zien kunnen deze afwijkingen gemeten worden. Het is gebruikelijk om een projectie te kiezen waarbij de afwijkingen minimaal zijn. Dus het belangrijkste doel voor een projectie keuze is *'to select a projection in which the extreme distortions are smaller than would occur in any other projection used to map the same area.'* (Tsoulos, 2005)

De afwijking die snel te ontdekken is in een gewone kaart, hangt af van de locatie, grootte en vorm van het desbetreffende gebied. De afwijkingen zijn het kleinste in de representatie van kleine, compacte gebieden en het grootst in kaarten van de hele wereld. De drie variabelen; locatie, grootte en vorm bepalen gewoonlijk de keuze, herkomst, aspect en klasse voor een bijpassende projectie (Tsoulos, 2003).

#### **4.3 Geografische posities**

Een van de basisconcepten voor het beschrijven van geografische posities is dat van de coördinaten en hun onderliggende referentie systemen. Er zijn verschillende coördinaten systemen waarin een geografische locatie wiskundig is beschreven door coördinaten. Deze systemen verschillen in type, onderliggend concept en methode. De positie krijgt in elk systeem haar eigen coördinatenwaarde. Deze waarden kunnen onderling verschillen in concept, zowel wiskundig als numeriek, ook al representeren ze dezelfde geografische positie (Voser, 2003).

Het coördinaatsysteem in graden is voor velen de bekendste manier om een positie op de wereld aan te duiden. Dit geografische coördinatensysteem positioneert Nederland vanaf vijf graden oosterlengte en éénenvijftig graden noorderbreedte op de wereldkaart. Het middelpunt van de aarde fungeert als startmeting om de hoek ten opzichte van de evenaar te meten. Aangezien er een tweede hoekmeting nodig is, met behulp van een andere referentie dan die van de evenaar, om een exacte locatie te bepalen, heeft men een fictieve y-as afgesproken. Deze zogeheten nulmeridiaan ligt over Greenwich.

De opkomst van Geografische Informatie Systemen (GIS), de Global Positioning System (GPS), maar ook *Remote Sensing*, hebben geleid tot een snel groeiende gebruikersmarkt van coördinaatsystemen. Wanneer deze concepten onjuist worden geïnterpreteerd en gebruikt, zullen de uitkomsten positionele fouten bevatten. Deze fouten kunnen zich vertalen in meters of kilometers verschil met de eigenlijke positie (Voser, 2003).

Kaartprojecties worden gebruikt om het oppervlak van een gebied of ellipsoïde in kaart te brengen. De aarde is geen perfecte bol maar een ellipsoïde (afgeplatte bol): Zij is bij de polen twintig kilometer afgeplat. De afstand van het middelpunt van de aarde tot aan de evenaar is langer dan van dit zelfde middelpunt naar de noord- of zuidpool. In de loop der tijd is de vorm van de aarde beter bepaald, vanwege de vooruitgang in meettechnieken. Ook de bepaling van ellipsoïden voor bepaalde delen van de aarde hebben ertoe geleid dat vele ellipsoïden van elkaar zijn te onderscheiden. Voor kleinschalige kaartprojecties zijn er nauwelijks verschillen zichtbaar tussen het gebruik van een perfecte bol of een ellipsoïde, maar wanneer men grootschalige kaarten, zoals topografische kaarten, wil maken, zijn de verschillen wel te zien. Ook wanneer er verschillende ellipsoïden worden gebruikt zijn de discrepanties merkbaar. De reden waarom de verouderde ellipsoïden niet worden aangepast ligt in het feit dat het teveel moeite kost deze om te rekenen naar de nieuwe situatie (Voser, 2003).

## **4.4 Projectie**

Voor het maken van kaarten is gebruik van het geografische coördinatenstelsel een lastige opgave. Dit komt omdat deze zijn gedefinieerd op een bol. Om van geografische coördinaten een kaart te maken moet ze geprojecteerd worden op een plat vlak.

Een formule om geografische coördinaten om te zetten in x en y data, kan leiden tot simpele tot zeer moeilijke berekeningen. In het geval van de simpele berekeningen worden de beide polen uitgerekt over de breedte van de kaart. Bij de moeilijke berekeningen is er sprake van verschillende typen projecties, doordat er geen rechtstreekse formule voorhanden is. Er is een aantal typen projecties beschikbaar die kunnen voorkomen dat Antarctica het grootste land ter wereld lijkt. Er zijn in dat opzicht vier groepen projecties te onderscheiden: de kegelprojecties, de azimuthale projecties, de cilinderprojecties, en overige projecties (zie figuur 1. Projectiegroepen).

## *Figuur 1. Projectiegroepen*

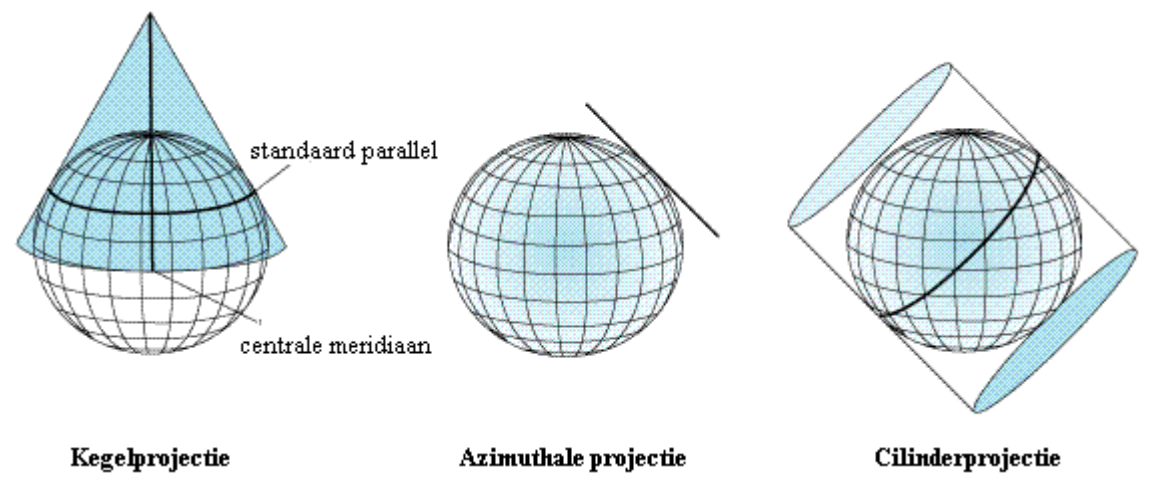

Bron: ESRI Nederland van webpagina http://www.esrinl.com/content/antwoorden.asp?id=113

De oriëntatie van de as van het in kaart te brengen oppervlak valt samen met de as van de aarde. In figuur 2 is een aantal termen van deze as-oriëntatie weergegeven. In de literatuur wordt hiervoor de volgende termen gebruikt:

- normaal of direct aspect (as parallel met die van de aarde);
- transversaal aspect (de as is parallel aan de evenaar);
- oblique aspect (de as met een willekeurige richting).

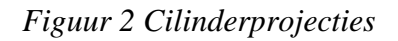

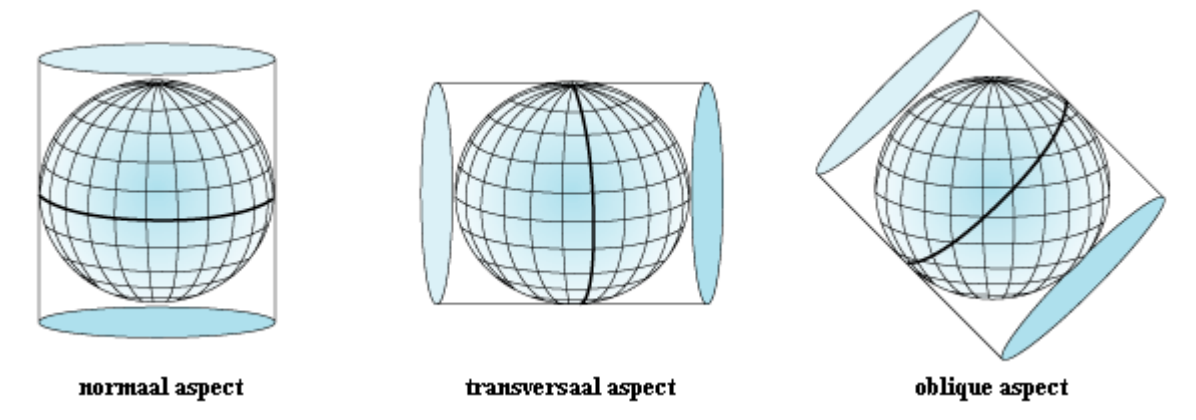

Bron: ESRI Nederland van webpagina http://www.esrinl.com/content/antwoorden.asp?id=113

Er kleeft een aantal nadelen aan kaartprojecties. De geometrische afwijking en de projectiemethode zijn gerelateerd aan de positie, concretisering en implementatie. Dit resulteert in het feit dat het niet mogelijk is om een gebogen oppervlakte zonder vervorming in kaart te brengen (Bennat, Brennecke, Duster, Illert, Mehlitz, Naumann, 2003).

De analyse van deze deformaties gebeurt door het toepassen van de beginselen van de differential geometry; de wetten van de oppervlakte theorie. Hier wordt als eerste de intrinsieke geometrie benaderd (metriek op oppervlakten), waarbij gebruik wordt gemaakt van de wetten uit de Gaussian<sup>1</sup> beginselen voor het beschrijven van de lengten, hoeken, gebieden. De analyses van deze geometrische eigenschappen zeggen dat het niet mogelijk is om een gebogen oppervlak op een plat vlak in kaart te brengen zonder dat deze gaat vervormen. Maar er bestaan oneindig veel manieren om deze afwijkingen te beheersen.

Er bestaan verschillende manieren om kaartprojecties die afwijkingen minimaliseren te classificeren:

- de aard van het in kaart te brengen oppervlak (extrinsieke eigenschappen van de geometrie);
- de vervormende eigenschappen (intrinsieke eigenschappen van de geometrie);
- het geografische gebruik en bereik;
- andere stelselmatigheden (visuele, mathematische eigenschappen).

Een platte representatie van de aarde bevat onregelmatigheden vergeleken met de vorm op het oppervlak van de aarde. Deze afwijkingen zijn gerelateerd aan de positie, aard en specificatie van de kaartprojectie zelf (Brandenberger, 2003).

In feite zijn veel projecties geconstrueerd met de restricties van de afwijkingen. De methoden zijn daarom gegeven door de oppervlakte theorie. De volgende metrische afwijkingen kunnen vermeld worden, maar de eerste drie sluiten elkaar uit:

- conformiteit of thomorphism (lokaal geen hoekige afwijking);
- gelijkwaardigheid of authalicity (lokale equal-area eigenschappen);
- equidistant (specifieke lijnen, zoals meridianen, zijn in kaart gebracht met werkelijke lengte);
- compromis of error minimised (beperkingen voor alle eigenschappen die afwijken).

<sup>1</sup>GAUSSIAN verwijst naar het werk van Carl Friedrich Gauss (1777-1855). Gauss heeft bijgedragen aan vele takken van de wiskunde. Hij heeft naamgevende termen achter gelaten in, bijvoorbeeld, de differentiële geometrie en numerieke analyses.

(bron op internetpagina: http://www-gap.dcs.st-and.ac.uk/~history/Mathematicians/Gauss.html)

De hoeveelheid aan typen en variaties van kaartprojecties verschillen in eigenschappen en toepassingen (Bennat, Brennecke, Duster, Illert, Mehlitz, Naumann, 2003):

- voor het tonen van topografische data worden hoofdzakelijk conformistische projecties gebruikt;
- voor thematische en statistische data worden vaak de gelijkwaardige (equal-area) projecties gebruikt;
- voor navigatie worden de conformistische projecties (Mercator projectie) gebruikt

In dit onderzoek is gebruik gemaakt van equal-area projecties, vanwege de statistische data die daarin verwerkt zijn. De volgende paragraaf beschrijft de equal-area projectie en twee andere projecties.

## **4.5 De gebruikte projectie**

Verschillen in projecties kunnen de weergave van empirisch verkregen data, zoals bijvoorbeeld onze data beïnvloeden. Om de weergave zo nauwkeurig mogelijk te maken is gekozen voor de Albers equal-area projectie. De Albers equal-area projectie wordt hoofdzakelijk gebruikt voor thematische en statistische data (Tsoulos, 2003). Albers is de naam van de maker en equal-area betekent vrij vertaald gelijk-gebied.

In het artikel 'Identification, documentation and classification of map projections' geeft Mekenkamp (2003) een reden om gebruik te maken van een equal-area projectie. Hij schrijft '... the map maker wants to display as well as possible distribution of certain phenomenon within an area ... so that a shape of a certain size covers exactly the same area of the actual earth as a shape of the same size on any other part of the map.' De keuze om de data te verwerken in de equal-area projectie wordt hiermee verantwoord.

Om verschillen in kaartprojecties zichtbaar te maken, zijn er in de kaarten 1, 2 en 3 drie typen projecties weergegeven, respectievelijk; Albers equal-area, Equidistant en lengte/breedte graad projectie. Tussen de Albers equal-area en de equidistant projectie is bijna geen verschil zichtbaar. Omdat de verschillen zo klein zijn, markeert het rode vierkant een verschil tussen de twee projecties.

De lengte/breedte graad projectie van kaart 3 toont, in vergelijking met kaart 1 en 2, opvallende verschillen. Ten eerste, loopt het pad van de zwaartepunten horizontaler over de projectie of in andere woorden, de lijn is meer oost/west georiënteerd in vergelijking tot kaart

1 en 2. Een ander opvallend verschil betreft de schaal van kaart 3. Deze lijkt kleiner, omdat de regio 'Franche-Comte' groter afgebeeld is. Het laatste verschil betreft de locatie van de zwaartepunten van kaart 3, deze bevinden zich op andere coördinaten in vergelijking tot kaart 1 en 2.

*Kaart 1. Equidistant Projectie voor Kaart 2. Albers Equal Area Projectie* 

 *oppervlakte Tarwe voor oppervlakte Tarwe* 

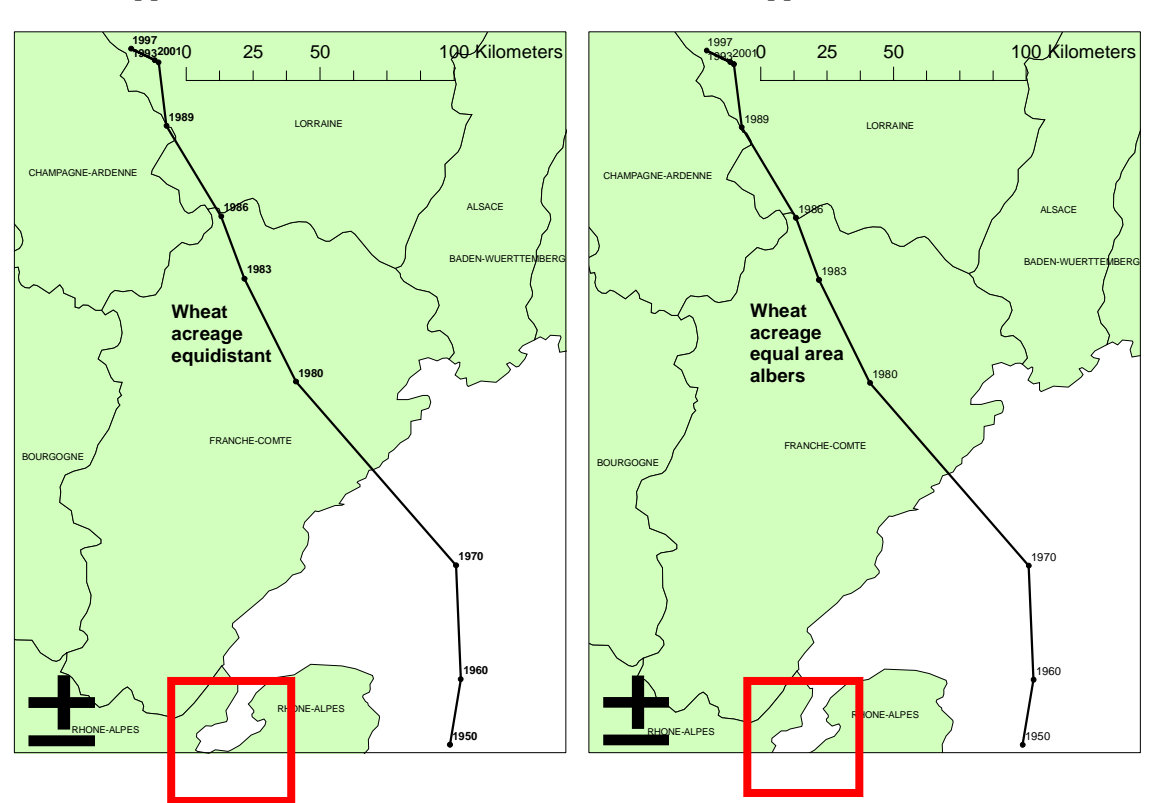

*Kaart 3. Lengte en Breedte Projectie voor oppervlakte Tarwe* 

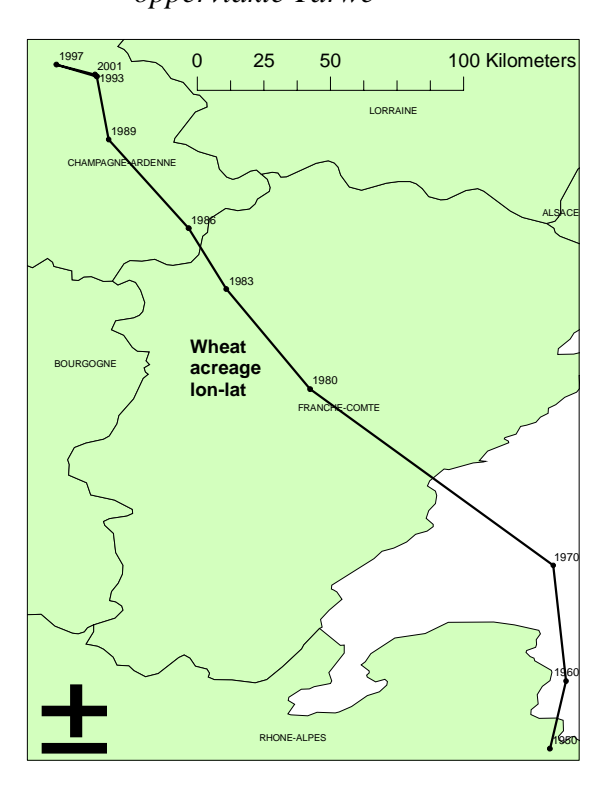

## **5 ZWAARTEPUNTEN**

#### **5.1 Inleiding**

Door op een vinger het evenwicht van een liniaal te zoeken, is te achterhalen waar het zwaartepunt ligt van die liniaal. Op deze manier is het mogelijk om een zwaartepunt te vinden van elke willekeurige vorm. Dit hoofdstuk behandelt de gekozen formule om een zwaartepunt te berekenen voor de zesentachtig regio's van de EU-9.

#### **5.2 Zwaartepunten in een andere context**

Het zwaartepuntconcept wordt naast de geografie ook in andere (wetenschappelijke) studies gebruikt. Carl von Clausewitz beschreef in zijn boeken het nut van 'centres of gravity' voor het verslaan van de vijand. Clausewitz schrijft hierover, *'As the centre of gravity is always situated where the greatest mass of matter is collected, and as a shock against the centre of gravity of a body always produces the greatest effect, and further, as the most effective blow is struck with the centre of gravity of the power used, so it is also in war. The armed forces of every belligerent whether of a single state or of an alliance of states, have a certain unity and*  in that way, connection; but where connection is there come in analogies of the centre of *gravity. There are, therefore, in these armed forces certain centres of gravity, the movement and direction of which decide upon other points, and these centres of gravity are situated where the greatest bodies of troops are assembled.'* Het zwaartepunt van een legermacht wordt (hier) gekenmerkt door eenheid, alliantie en onderlinge verbintenis van de legereenheden. Door een aanval te plannen op het militaire zwaartepunt van de vijand is het mogelijk om de eenheid van de vijand te verbreken (Bassford, 2006).

Naast oorlog wordt het zwaartepunt concept ook in de geneeskunde gebruikt. De biomechanica van menselijke bewegingen maakt gebruik van het concept om de menselijke bewegingen beter te begrijpen. De berekeningen zijn gebaseerd op de wetten van Newton (Gordon, Robertson, 2006).

Ook in de geografie wordt gebruik gemaakt van zwaartepunten. Het geografische middelpunt van heel Europa bevindt zich, volgens de Franse geograaf Jean-Georges Affholder, in Purnuskis. Dit dorpje ligt twintig kilometer ten noorden van de Litouwse hoofdstad Vilnius op 54°54' Noorderbreedte en 25°19' Oosterlengte.

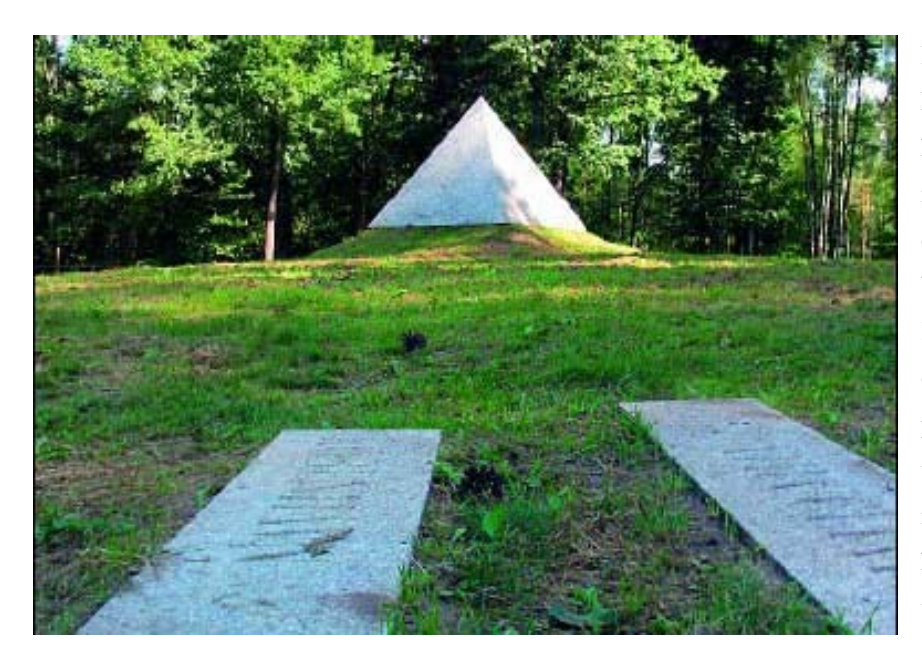

Het monument in het Europapark in Litouwen dat het zwaartepunt van Europa markeert. Het werd gemaakt door de Litouwse beeldhouwer Gintaras Karosas en in 1996 officieel onthuld. Rond de centrale piramide ligt een cirkel van vlakke stenen waarop de namen en afstanden van alle hoofdsteden in Europa zijn vermeld (Beekman, 2004).

Affholder had in 1987 al het zwaartepunt van de Europese Unie bepaald. Op verzoek van een organisatie die de Europese gedachte wilde bevorderen werd een geografisch middelpunt berekend. Het door Affholder berekende zwaartepunt bleek in Saint-André-le-Coq te liggen in het Franse departement Puy-de-Dôme. De Europese Unie bestond toen uit twaalf landen (Beekman, 2004).

Op onderstaande foto is het kunstwerk te zien die staat in het Belgische plaatsje Oigniesen-en-Thiérache, een boerendorp ten zuiden van Philippeville. Na de toetreding van Finland, Oostenrijk en Zweden in 1995, schoof het zwaartepunt naar deze plek, dicht bij de grens met Frankrijk (Beekman, 2004).

De gemarkeerde zwaartepunten hebben overigens vooral een politieke, en meer nog een toeristische betekenis.

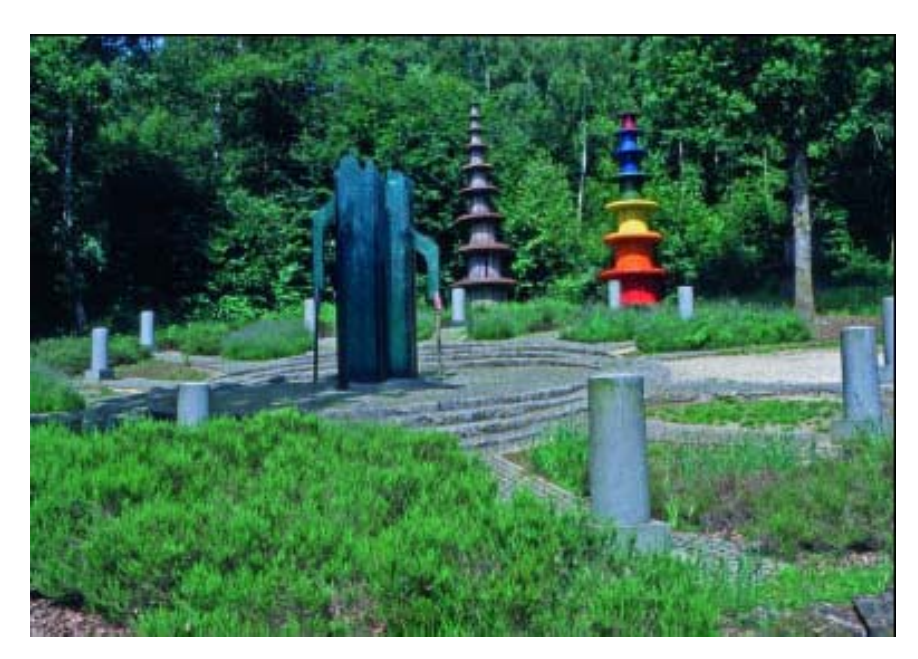

Deze 'Cathédrale de lumière' en andere kunstwerken markeerden van 1996-2004 het zwaartepunt van de Europese Unie in Oignies-en-Thiérache in het zuiden van België. Het centrale kunstwerk van glas was ontworpen door Bernard Tirtiaux (Beekman, 2004).

Zwaartepunten worden in verschillende takken van de wetenschap gebruikt. De volgende paragrafen behandelen het concept zwaartepunt zoals het in dit onderzoek gebruikt is.

#### **5.3 De zwaartepuntformule**

De formule van het zwaartepunt komt uit de natuurkunde (Burley, Carrington, Kobes, Kunstatter, 1996). De formule bestaat uit twee onderdelen die leiden tot de uitkomst van de berekening. Het is van belang dat de dataset van beide onderdelen compleet is. Het eerste onderdeel betreft de datareeks die is uitgewerkt in het hoofdstuk 'Data analyse en behandeling'. In de formule aangeduid met het symbool 'M'. Het andere onderdeel is gerelateerd aan de gekozen kaartprojectie die in het hoofdstuk 'Projectie' behandeld is. Deze wordt in de formule aangeduid met de symbolen 'X' en 'Y'. Deze symbolen staan (respectievelijk) voor de x, y locatie van de individuele, regionale zwaartepunten.

De waarden, van de productie en oppervlakte van landbouwproducten en de hoeveelheid dieren in de landbouw, werden gekoppeld aan het geografische middelpunt (zwaartepunt) van de regio in kwestie.

De uitkomst van de formule is gerelateerd aan de volledigheid van de datareeks. Een kleine fout in de berekening kan leiden tot grote afwijkingen.

De uitkomsten van de zwaartepuntformule zijn op een kaartprojectie aangebracht. Door een verbinding te tekenen tussen deze punten is er een pad ontstaan dat de ruimtelijke ontwikkeling in de Europese landbouw visualiseren. Het hoofdstuk 'Resultaten' bevat deze topografische kaarten.

Het zwaartepunt kan beschouwd worden als het gemiddelde coördinaat van de zesentachtig regio's in een bepaalde periode; de gemiddelde coördinaat van een activiteit gewogen met de omvang van die activiteit. Het zwaartepunt van een verzameling massa's is het punt waar al het gewicht van het object geconcentreerd is. Wanneer (xcg, ycg) de coördinaten zijn van het zwaartepunt van een aantal massapunten m1, m2, etc gelokaliseerd op de coördinaten (x1, y1), (x2, y2), dan:

$$
(m_1 + m_2 + ...)gx_{cg} = m_1gx_1 + m_2gx_2 + ...
$$

$$
(m_1 + m_2 + ..)gy_{cg} = m_1gy_1 + m_2gy_2 + ...
$$

De x coördinaat van het zwaartepunt:

$$
x_{cg} = \frac{\sum m_i x_i}{\sum m_i}
$$

De y coördinaat van het zwaartepunt:

$$
y_{cg} = \frac{\sum m_i y_i}{\sum m_i},
$$

Uitleg van de formule:

- i, staat voor een regio in dit onderzoek;
- M, is de massa, de waarde van landbouwproductie, oppervlakte en dieren die hoort bij een regio;
- X, x coördinaat geografisch middelpunt van een regio;
- Y, y coördinaat geografisch middelpunt van een regio;
- $\sum$ , staat voor som:
- cg, is de center of gravity of vrij vertaald het zwaartepunt.

Deze formule is op elke periode toegepast, zodat er in totaal tien zwaartepunten voor elk gewas, oppervlakte en dier is berekend. De coördinaten representeren een gewogen gemiddelde van geografische middelpunten in een bepaalde periode. Voorbeeld 1 verduidelijkt het hierboven geschrevene.

#### *Voorbeeld 1*

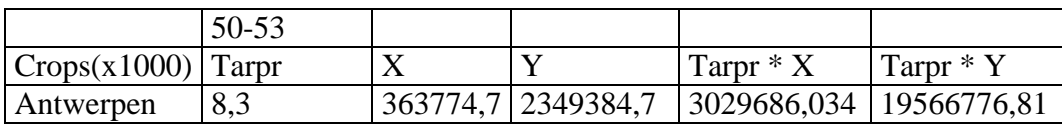

Wanneer de formule wordt toegepast op voorbeeld 1 resulteert het in:

- i is de regio Antwerpen
- M is 8,3
- X is 363774,7
- Y is 2349384,7
- MiXi (Tarpr \* X) is 3029686,034
- MiYi (Tarpr \* Y) is 19566776,81

De x, y coördinaat is het geografische middelpunt van de regio Antwerpen die door GIS is uitgerekend. Deze berekening is op elke regio toegepast. Het onderdeel ΣMi in de formule staat voor de som van (in dit voorbeeld) tarweproductie voor elke periode. ΣMiXi is de som van de massa van elke periode vermenigvuldigd met de eigen X coördinaat en ΣMiYi is de som van de massa van elke periode vermenigvuldigd met de eigen Y coördinaat.

Het volgende hoofdstuk beschrijft de implementatie van de verkregen zwaartepuntberekeningen in een Geografische Informatie Systeem.

# **6 GEOGRAFISCHE INFORMATIE SYSTEMEN**

#### **6.1 Inleiding**

In dit hoofdstuk wordt beschreven wat Geografische Informatie Systemen (GIS) zijn en waarom dit fenomeen is gebruikt voor dit onderzoek. Het maken van landkaarten is een eeuwenoude bezigheid, zo oud als de mensheid. In de beginperiode van de mensheid was het van levensbelang om de directe omgeving te kennen. De jager-verzamelaars maatschappij creëerde een 'mental map' die nodig is om de eigen leefomgeving te interpreteren en waar nodig geconstrueerde 'mental maps' aan te passen wanneer er veranderingen optraden. Deze mentale kaarten zijn nodig om te weten hoe en waarlangs je moet gaan om een bepaalde locatie te bereiken. De constructie van een 'mental map' wordt overigens nog steeds door de mens gedaan (Walmsley & Lewis, 1993).

Veel later werd de leefomgeving opgetekend in de vorm van landkaarten en kaarten om ontdekkingsreizen mee aan te vangen. De kunst van landkaarten maken is in wezen een geografisch informatiesysteem, omdat geografische data wordt omgezet in een overzichtelijk, visueel beeld. De functie van een landkaart is aangepast aan de gebruiker ervan. Voor militairen, bijvoorbeeld is het belangrijk om te weten of er hoogteverschillen in het te overwinnen gebied bestaan. Wanneer er verschillende functies in één kaart worden opgenomen is het mogelijk om op een analytisch vlak het gebied te interpreteren. De combinatie van functies kan leiden tot nieuwe inzichten over het gebied (ESRI, 2005).

De komst van de computer heeft ervoor gezorgd dat er nog meer geografische data verwerkt en opgeslagen kunnen worden. Het verwerken van ruimtelijke data is daardoor efficiënter en nauwkeuriger. Ook de kunst van het presenteren (de uiteindelijke kaarten) is door de komst van computers uitermate verbeterd (Krygier & Wood, 2005).

De volgende paragraaf beschrijft een aantal definities van GIS, gedaan door toonaangevende auteurs en organisaties, om zo een goed en duidelijk beeld te geven van haar capaciteiten. De paragraaf 'Data modellen' behandelt de twee datamodellen die in een GIS gebruikt worden (Malczewski, 2004).

Deze paragraaf geeft ook antwoord op de vraag waarom gekozen is voor een vector datamodel boven die van een raster datamodel. Vervolgens beschrijft de daaropvolgende paragraaf de functie van GIS in dit onderzoek. Vooral de visuele kwaliteiten van GIS zijn gebruikt om de onderzoekskaarten te maken.

#### **6.2 Wat is GIS**

De mogelijkheid om GIS op vele manieren te definiëren, getuigt van het feit dat deze niet in één simpele, eenvoudige, generaliserende definitie te vangen is. In de vakliteratuur zijn er veel definities in omloop. Deze paragraaf geeft een aantal van deze definities om zo de reikwijdte en variatie van GIS te tonen.

Aangezien in dit onderzoek gebruik is gemaakt van het desktop programma ArcGIS van ESRI zal deze als eerste de spits afbijten. Op de internetpagina van ESRI (Environmental Systems Research Institute) staat uitgebreid beschreven welke eigenschappen een GIS zou moeten hebben en voor wie (ESRI, 2005). ESRI definieert een Geografisch Informatie systeem als: *'…de technologie waarmee u geografische data kan genereren, visualiseren, bewerken en analyseren. In een GIS kunnen diverse (informatie)lagen over elkaar worden gelegd. De visualisatie van een GIS gebeurt meestal in kaartvorm. Zo ontstaan geografische relaties die zonder gebruik van een GIS verborgen blijven.'*

Op de internetpagina stelt ESRI verder dat: '*Een GIS minimaal uit vijf bouwstenen moet bestaan. Een GIS is pas een GIS als het goed om kan gaan met data, datamodellen, kaarten en globes, processen en metadata. Indien een ervan ontbreekt, kan je niet meer spreken van een GIS.'* De (geo)data zijn alle mogelijke geografische gegevens, zoals adressen, objecten, netwerken en topologie (samenhang tussen data). In datamodellen worden definities (betekenis), relaties (onderlinge verbanden) en gedrag (actie object X vervolgens reactie object Y) van data beschreven. Geografische gegevens worden gevisualiseerd door middel van een kaart. De manier waarop bepaalde werkprocessen in combinatie met andere data worden verwerkt, valt onder de procesmodellen. De inhoud van de data wordt beschreven in metadata of anders gezegd, data over data (ESRI, 2005).

Een andere, meer uitgebreide omschrijving is gedaan door Moleczewsk in zijn artikel '*GISbased land-use suitability analysis: A critical overview.'* Moleczewsk beweert in dit artikel dat de meeste definities van GIS gericht zijn op twee aspecten van het systeem, namelijk het technologische en/of het probleemoplossende aspect. Over het algemeen wordt GIS gezien als een verzameling van gereedschappen die de *input*, het opslaan en ophalen van, manipulatie en analyse, en *output* van ruimtelijke (geografische) data bewerkstelligen. Het technologisch perspectief van GIS omvat de volgende vier componenten; data input, data opslaan en onderhouden, data manipulatie en analyse en data output. Data input refereert naar het proces van identificeren en verzamelen van de data welke nodig zijn voor een specifieke applicatie. Handelingen die dit proces typeren zijn; acquisities, herformatteren, georeferentie, samenvoegen en data documentatie. Het *data-input* component van een Geografisch Informatie Systeem converteert ruwe, onaangetaste data naar een GIS-vriendelijke datavorm. De meeste Geografische Informatie Systemen zijn georiënteerd op een database. De data opslag en management component van een GIS bevat die functies die nodig zijn om data van een databank te kunnen opslaan en opvragen. De databank kan gedefinieerd worden als een verzameling onbeïnvloedbare data welke uitgebreid, geüpdate, opgevraagd en gedeeld wordt door verschillende gebruikers. De eigenschap die ervoor zorgt dat GIS zich onderscheid van andere geografische computerprogramma's ligt in haar bekwaamheid om geïntegreerde

De data/informatie wordt door middel van de *data-output* component van GIS vertaald in kaarten, tabellen, diagrammen en zo meer. Deze output subsystemen tonen de uiteindelijke resultaten van een GIS dataproces en analyse van de gebruiker. De meest gangbare output component zijn kaarten. De verschillende outputfuncties worden afgestemd op de behoeften van de gebruiker, zodat de betrokkenheid van de gebruiker belangrijk is voor het specificeren van de output benodigdheden. Te denken valt aan militaire kaarten welke de juiste elementen moeten hebben (Malczewski, 2004).

analyses van ruimtelijke data en attribuutdata uit te voeren/toe te passen (Malczewski, 2004).

Bernhardsen (1999) schrijft in zijn boek *'Geographic Information Systems: An Introduction'* dat de term GIS tegenwoordig gebruikt wordt voor elk computerprogramma met de mogelijkheid om geografische data te manipuleren. Een GIS bevat niet alleen de software en hardware, maar ook de speciale middelen die gebruikt worden om kaarten in te voegen en te creëren, samen met de communicatie systemen die nodig zijn om verschillende elementen te verbinden. De hardware en software van een GIS zijn: acquisitie en verificatie, compilatie, opslag, updaten en veranderen, beheren en uitwisselen, manipuleren, ophalen en presenteren, analyseren en combineren. Al deze functies worden in een database (databank) door GIS

toegepast op geografische data. Deze functieomschrijving van een GIS is breder dan de voorgaande twee beschrijvingen. Daarom is het aan te raden om dit boek te raadplegen indien meer informatie nodig is over GIS.

De voorgaande drie beschrijvingen geven samen een goed beeld over de functies, eigenschappen en samenstelling van een Geografisch Informatie systeem.

Eén karakteristiek, genoemd in bijna elke definitie van GIS, is de mogelijkheid om geografische informatie te analyseren. Deze eigenschap onderscheidt GIS van de traditionele kaartensoftware.

De professionals en instellingen die GIS gebruiken, hebben specifieke wensen en daardoor verschillende doeleinden. Waarschijnlijk zijn er daarom verschillende definities in omloop die elkaar op veel punten overlappen.

#### **6.3 Data modellen**

Een datamodel is een conceptueel model voor de ruimtelijke aspecten van de geografische data. Hieronder wordt de geometrie en de topologie van de data verstaan. Geometrie beschrijft de metrische ruimtelijke kenmerken van geografische gegevens; topologie de niet-metrische discrete ruimtelijke kenmerken. In een GIS worden twee soorten modellen gebruikt om ruimtelijke data te behandelen, namelijk een rastermodel en een vectormodel. De vlaktopologie, netwerktopologie, polygoonmodel, TIN, spaghetti, rooster en rasterbeeld zijn allen een afgeleide van de twee hoofdmodellen (Bernhardsen, 1999).

De data in een rastermodel wordt opgeslagen in een twee dimensionale matrix, ook wel uniforme grid cellen (pixels of rasters) genoemd. Elke cel is homogeen, zodat de kaart geen informatie kan verstrekken van resoluties die fijner zijn dan een enkele cel. Een ander karakteristiek van deze homogene cellen is dat er maar één thema of fenomeen per cel gebruikt kan worden. Gebieden worden gemaakt van een aantal aan elkaar gelegen pixels met dezelfde waarde. Lijnen zijn gemaakt van een aantal aan elkaar gelegen rij cellen van één pixel dikte. Punten zijn één pixel groot. Alle ruimtelijke objecten hebben informatie betreffende locatie op de grid. De kaart laat voor elke cel maar één waarde zien, zoals: landgebruik, hoogte en politieke onderscheiding. De grootte van een grid kan variëren van meters tot vele kilometers. Hoe hoger het resolutieniveau des te groter het detailniveau van een kaart (Malczewski, 2004).

De objecten in een vectormodel worden gepresenteerd door ketens van coördinaten. Punten kunnen verbonden worden om lijnen te formeren. Een lijn wordt gepresenteerd als een aantal coördinaten liggend in een verlengde van elkaar. Ketens kunnen vervolgens verbonden worden met het beginpunt, zodat er een gebied (polygoon) ontstaat. Deze gebieden kunnen vele eigenschappen bezitten, waaronder sociaal-economische waarden, milieu en populatie eigenschappen. In een vectorrepresentatie hebben de verschillende objecten ruimtelijke relaties die in GIS de topologie worden genoemd. Een topologiemodel behandelt de verbindingen en relaties tussen objecten onafhankelijk van de bijbehorende coördinaten. De topologie van de objecten blijft gefixeerd, terwijl de geometrie van deze objecten gemanipuleerd (kunnen) worden (Malczewski, 2004).

#### **6.4 Vector versus raster**

Eén van de eerste beslissingen die genomen moet worden betreft de keuze tussen een raster of vector datamodel. Beide modellen hebben voor- en nadelen, welke zijn opgenomen in tabel 1.

|                             | raster    | vector    |
|-----------------------------|-----------|-----------|
| verzameling van de data     | snel      | langzaam  |
| volume van de data          | groot     | klein     |
| grafische eigenschappen     | gemiddeld | goed      |
| data structuur              | simpel    | complex   |
| geometrische nauwkeurigheid | laag      | hoog      |
| netwerk analyse             | zwak      | goed      |
| gebiedsanalyse              | goed      | gemiddeld |
| generalisaties              | simpel    | complex   |

*Tabel 1* 

Bron: Bernhardsen, 1999

In dit onderzoek is gebruik gemaakt van het vector model, omdat de coördinaten van de zwaartepunten zo nauwkeurig mogelijk in beeld gebracht moesten worden. Tabel 1 laat zien dat de grafische eigenschappen van een vector model goed is en de geometrische nauwkeurigheid hoog is.

Door de bank genomen streeft een vectormodel naar een accurate representatie van de werkelijkheid. Een logisch gevolg hiervan is dat veel (zo mogelijk, alle) data verzameld moeten worden van zoveel mogelijk elementen van het in beeld te brengen gebied. Hierdoor wordt de datastructuur complex en is de vergaring van de juiste data een langdurig proces. Een vector datamodel wordt daarom vaak gebruikt voor documentatie van een gebied of regio. Een raster datamodel is meer geschikt voor het visualiseren van geografische variaties en fenomenen, zoals vegetatie en populatie dichtheid (Bernhardsen, 1999).

#### **6.5 GIS en Zwaartepunten in Beweging**

In dit onderzoek is gebruik gemaakt van het Geografisch Informatie Systeem programma ArcGIS. Het desktop programma ArcGIS bestaat uit de onderdelen ArcInfo, ArcReader, ArcView, ArcEditor en ArcGIS Desktop Extensions (ESRI, 2006).

De voornaamste taak van GIS in het onderzoek ligt in de visuele eigenschappen van het programma. De zesentachtig gebieden van West Europa moesten zo accuraat mogelijk in beeld gebracht worden.

De uitkomsten van de zwaartepuntberekeningen zijn opgeslagen onder een bepaald bestandstype. Alleen dit bestandstype kan gebruikt worden door ArcGIS. De volgende stappen moesten doorlopen worden om de zwaartepunten te kunnen gebruiken in een projectie.

Met behulp van het programma Kladblok moesten de coördinaten van de zwaartepunten als volgt worden geconfigureerd:

- < ID > Identificatie, bijvoorbeeld het cijfer 1
- $\langle X, Y \rangle$  De coördinaten van de zwaartepunten die zijn berekend in Excel
- < END > Markeert het einde van de coördinatenreeks
- < END > Markeert einde van het bestand

Wanneer deze configuratie wordt uitgewerkt voor de oppervlakte beteelt met aardappel moet in het kladblok komen te staan:

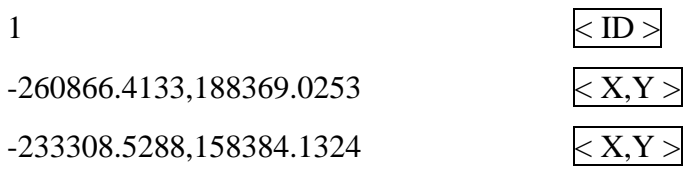

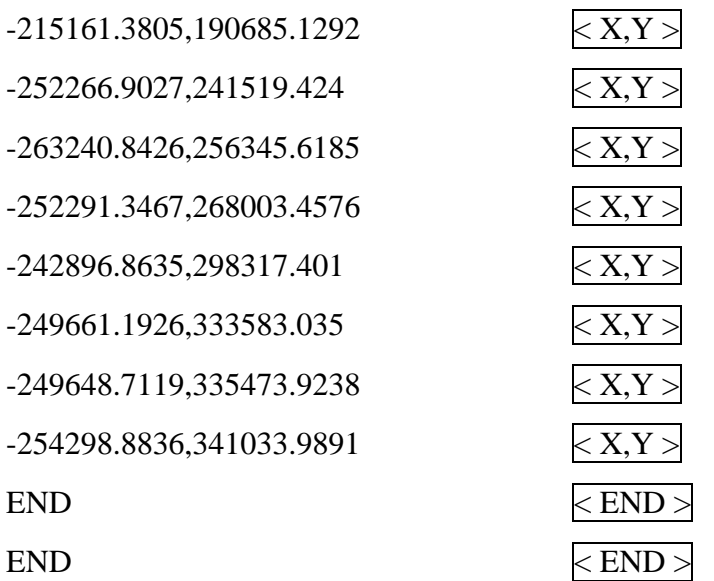

Er mogen in dit bestand geen spaties worden gebruikt. Het bestand krijgt de naam van het betreffende onderwerp, hier 'aardappelopp\_area.txt'.

In de *command prompt* van ArcInfo worden deze gegevens gebruikt om punten te maken die gebruikt kunnen worden in ArcInfo. De *command prompt* van ArcInfo lijkt op die van MSDOS, maar de programmaopdrachten verschillen van elkaar. De volgende handelingen zijn noodzakelijk om punten in GIS te creëren:

- Open *command prompt* van ArcInfo.;
- Typ de volgende opdracht op het scherm; (Arc:) 'cw cov\_area';
- 'cw' staat voor *create workspace* (werkruimte). Er is een bestand aangemaakt, waarin data behandeld kan worden;
- (Arc:) 'w cov\_area', activeert de werkruimte;
- $(Arc: )$  'w';
- (Arc:) 'generate', het genereren van data die in ArcGIS gebruikt kunnen worden;
- (Arc:) 'generate aardapp\_area';
- (Generate:) 'input ..\aardappel\_area.txt';
- (Generate:) 'points';
- (Generate:) 'q'.

De letter 'q' staat voor 'stoppen' (quit). Het teken '..' is een verwijzing naar het vorige bestand.

De volgende stappen zorgen ervoor dat deze punten dezelfde projectie eigenschappen krijgen als de kaart waarop de punten aangebracht moeten worden:

- Activeer ArcCatalog (is een onderdeel van ArcInfo);
- Open het bestand aardappel\_area;
- Open 'properties';
- Doorloop de volgende stappen; fields*, shape, geometry, spatial reference system*, *unknown* moet worden *equal\_area\_shp*, vervolgens, *apply, ok, ok* en *exit*;

Nu de zwaartepunten dezelfde projectie eigenschappen gekregen hebben kan in GIS de projectie aangevuld worden met de behandelde zwaartepunten.

Het volgende hoofdstuk beschrijft de invulling van de verkregen onderzoekskaarten.

# **7 ONDERZOEKSRESULTATEN**

#### **7.1 Inleiding**

De stappen die in de voorgaande hoofdstukken beschreven zijn hebben geleid tot een aantal GIS-kaarten. In de bijlagen I, II en III zijn de topografische kaarten van de onderzoeksresultaten opgenomen. In dit hoofdstuk worden de gemaakte GIS-kaarten kort behandeld en beschreven.

## **7.2 De GIS-kaarten**

In bijlage I is de topografische kaart opgenomen waarop het zwaartepunt van de EU-9 landen gewogen met het totale agrarische gebied gelokaliseerd is. Deze is bedoeld als een soort van referentie voor de andere variabelen. Op deze kaart blijkt dat het zwaartepunt in de Franse regio Champagne-Ardenne ligt en langzaam, met ongeveer één kilometer per jaar, naar het noordwesten verschuift. Hieruit kan geconcludeerd worden dat het totale agrarische gebied van de noordwestelijke regio's groeit in verhouden met de zuidoostelijke regio's. Feitelijk neemt de oppervlakte in het zuidoosten sneller af dan elders (zie bijlage V, Gestructureerde data EU-9 van landbouwproducten en dieren).

In de periode van 1950 tot 2001 zijn grote verschuivingen van de zwaartepunten opgetreden. In bijlage II wordt op één topografische kaart de globale verschuiving van zeven landbouwgewassen (oppervlakte) en vier dieren in West Europa getoond. Hierop is zichtbaar dat bij een aantal gewassen en dieren grote verschuivingen zijn opgetreden. Vooral maïs, tarwe en tabak vertonen grote zwaartepuntverschuivingen op de topografische kaart. Het zwaartepunt van maïs verschoof vierhonderd kilometer naar het noordwesten, terwijl tabak begint met een zuidoostelijke oriëntatie en na 1983 naar het noordwesten verschuift. De resterende zwaartepunten van de EU-9 landbouw gewassen (oppervlakte) en dieren liggen in België en het noorden van Frankrijk. De oriëntatie van de afzonderlijke variabelen verschillen van elkaar.

De ontwikkeling van de zwaartepunten zijn per geval opgenomen in bijlage III. Bijlage II kan gebruikt worden als oriëntatiekaart. Getracht is om in elke topografische kaart van dit onderzoek een zekere mate van continuïteit te handhaven. Die continuïteit bestaat uit de regionamen, kaartschaal en een noord-zuid aanduiding op elke kaart. Naast deze kenmerken wordt de locatie van elk gewas of dier in West Europa weergegeven, zodat in één oogopslag de situatie in Europa duidelijk wordt.

Opvallende overeenkomsten in bijlage III betreft de oriëntatie van de oppervlakte- en productiezwaartepunten van landbouwgewassen. Deze oriëntatie blijkt voor veel landbouwgewassen dezelfde te zijn. Naast oriëntatie liggen ook de zwaartepunten van oppervlakte en productie van de afzonderlijke landbouwgewassen dichtbij elkaar.

Voedermaïs, daarentegen, laat een andere ontwikkeling zien. De zwaartepunten van de voedermaïsproductie hebben een noord-zuid oriëntatie, terwijl de zwaartepunten van het oppervlakte een west-oost oriëntatie hebben. Daarbij zijn de beide zwaartepuntenpaden meer dan honderd kilometer van elkaar verwijderd.

Het zwaartepuntpad van productie en oppervlakte van suikerbieten verloopt rigide. Een duidelijke oriëntatie van het gewas ontbreekt. Het in mindere mate, in vergelijking tot de andere gewassen, aanwezig zijn van vierjaargemiddelden zou een oorzaak kunnen zijn.

Op de oorzaken van de zwaartepuntverschuivingen wordt hier niet ingegaan; die zijn aan de orde geweest in Strijker en Aarts, 2005 ( zie bijlage V).

# **8 CONCLUSIE**

In deze scriptie is getracht meer inzicht te geven in de ruimtelijke temporele ontwikkelingen van agrarische producten en dieren van de EU-9, doormiddel van een zwaartepuntformule en gebruikmaking van een GIS.

Deze manier van onderzoek bedrijven blijkt een bruikbare aanvulling te zijn op de statistische kant van wetenschapsbeoefening, zoals de berekening van de Coëfficiënt van Gini, en van Moran's I. Om de eerste zin van deze scriptie aan te halen: 'Een foto zegt meer dan duizend woorden.'

# **9 LITERATUURLIJST**

Bennat, H., J. Brennecke, M. Duster, A. Illert, W. Mehlitz, I. Naumann (2003), Map Projections for Europe, *European Map Projections and Transformation Procedures. Experiences from the SABE Project.* Italië, European Commission: Joint research centre, p. 64-71.

Bernhardsen, T. (1999), *Geographic Information Systems: An Introduction (second edition).* New York: John Wiles & Sons, Inc.

Brandenberger, C. (2003), Map Projections for Europe, *Projections in small scale atlases.* Italië, European Commission: Joint research centre, p. 85-92.

Elhorst, J.P., D. Strijker (2003), "Spatial developments of EU agriculture in the post-war period: the case of wheat and tobacco." *Agricultural Economics Review* 4(2), p. 63-72.

Krygier, J., D. Wood (2005), *Making Maps: A visual Guide to Map Design for GIS.* New York/London: The Guilford press.

Malczewski, J. (2004), "GIS-based land-use suitability analysis: a critical overview." *Progress in Planning* 62(1).

Mekenkamp, P. (2003), Map Projections for Europe, *Identification, documentation and classification of map projections.* Italië, European Commission: Joint research centre, p. 76- 81.

Oosterhaven, J., D. Stelder, P. Elhorst (2004), An addendum to the book "*Urban and Regional Economics*" by P. McCann for the course Spatial Economics 2004/2005, *Syllabus Capita Selecta Spatial Economics.* Groningen, Faculteit der Economische Wetenschappen Rijksuniversiteit Groningen.

Sohn, J. (2004), "Information technology in the 1990's: More footloose or more locationbound?" *Papers in Regional Science* 83(2), p. 467-485.

Strijker, D. (1999), *Ruimtelijke verschuivingen in de EU-landbouw 1950-1992*. Groningen: Stichting Ruimtelijke Economie Groningen.

Strijker, D., J.R. Aarts (2005), *Centres of gravity on the move.* Paper presented at the 10th International Conference of the Regional Studies Association, Aalborg (DK), May 28-31, 2005, and at the 45th ERSA-congress, Amsterdam (NL), August 23-27, 2005, with minor changes.

Tsoulos, L. (2003), Map Projections for Europe, *An Equal Area Projection for Statistical Mapping in the EU.* Italië, European Commission: Joint research centre, p. 50-55.

Voser, S.A. (2003), Map Projections for Europe, *Map Projections for the Layman.* Italië, European Commission: Joint research centre, p. 29-34.

Walmsley, D.J., G.J. Lewis (1993), *People and Environment: Behavioural Approaches in Human Geography (second edition).* New York: John Wiley & Sons, Inc.

## **Internetpagina's**

Bassford, C. (2006), *On War by General Carl von Clausewitz. XXVII Defence of a theatre of war.* http://www.clausewitz.com/CWZHOME/On\_War/ONWARTOC.html (bezocht op 17- 05 06).

Beekman, G. (2004), *Europa gemeten, gewogen en in balans gebracht.* http://www.kennislink.nl/web/show?id=142372 (bezocht op 15-06-06).

Burley, I., M. Carrington, R. Kobes, G. Kunstatter (1996), *IUN/FYDE Introductory Physics Notes.* http://theory.uwinnipeg.ca/physics/rot/node4.html#SECTION00830000000000000000 ( bezocht op 20-05-05).

ESRI (2006), *GIS and Mapping Software.* http://www.esri.com/software/arcgis/index.html ESRI Nederland BV (2005), *Geografische Informatie Systemen.* http://www.esrinl.com/ (bezocht op 20-06-05).

Gordon, D., E. Robertson (2006), *Introduction to the Biomechanics of Human Movement.* http://www.health.uottawa.ca/biomech/courses/apa2313/#course (bezocht op 17-05-06).

O'Connor, J.J., E.F. Robertson (2006), *The MacTutor History of Mathematics archive.* http://www-groups.dcs.st-and.ac.uk/~history/Mathematicians/Gauss.html (bezocht op 15-03- 06).

# **BIJLAGEN**

## **Bijlage I**

De ruimtelijke ontwikkeling van het zwaartepunt, regio's gewogen met het totale agrarische gebied (1950-2001).

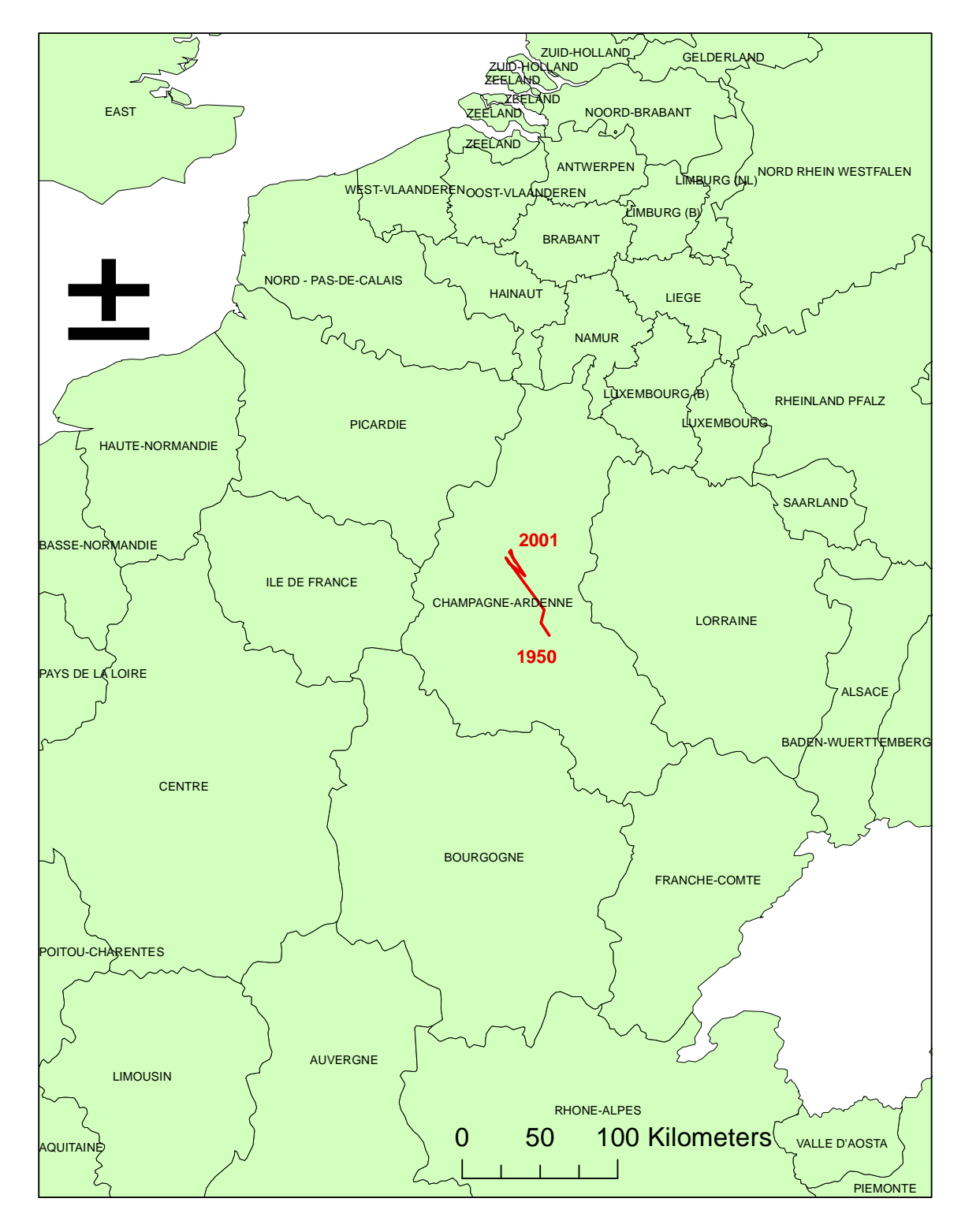

# **Bijlage II**

De globale verschuivingen van de zwaartepunten voor zeven landbouwgewassen (oppervlakte) en vier dieren (1950-2001).

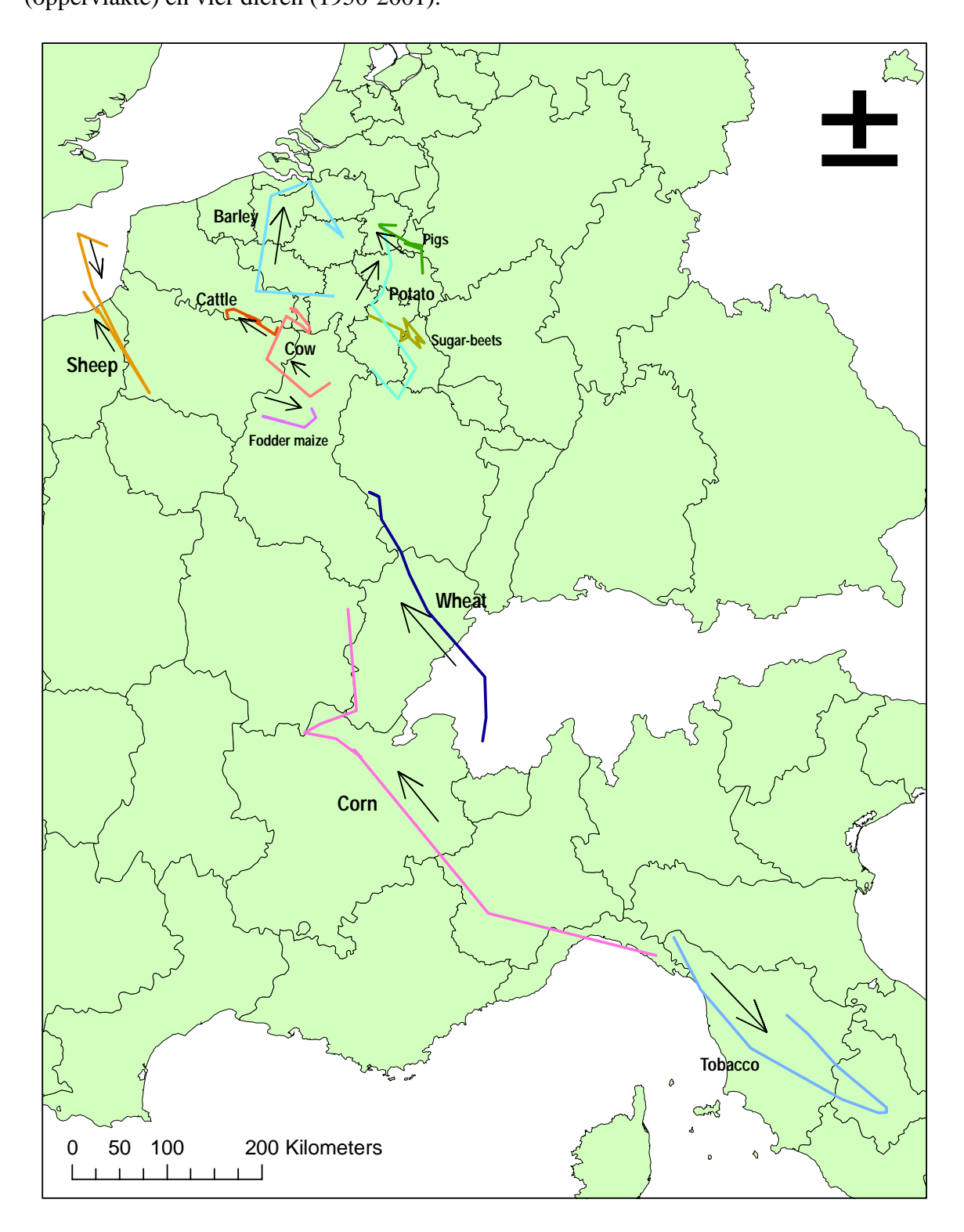

## **Bijlage III**

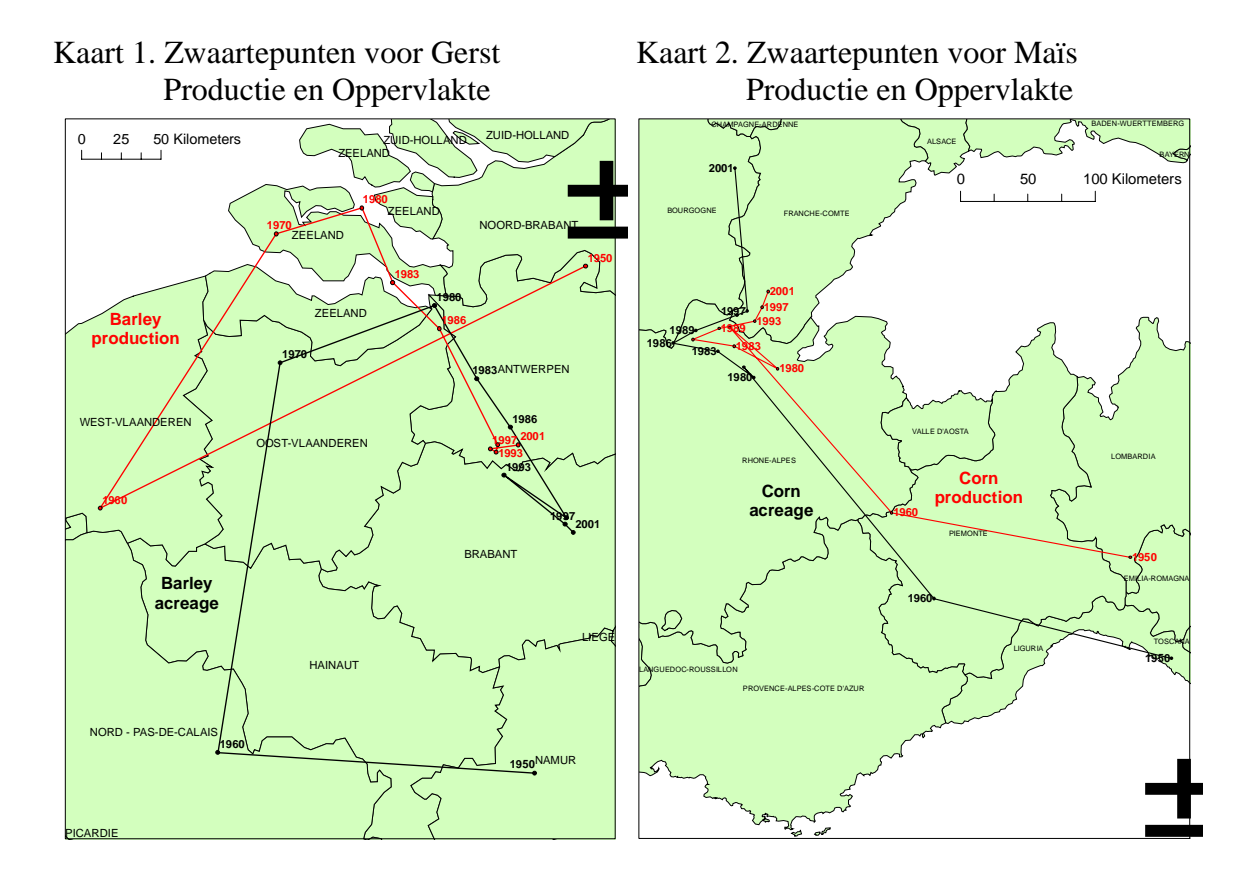

Productie en Oppervlakte

Kaart 3. Zwaartepunten voor Haver Kaart 4. Zwaartepunten voor Voedermaïs<br>Productie en Oppervlakte Roductie en Oppervlakte

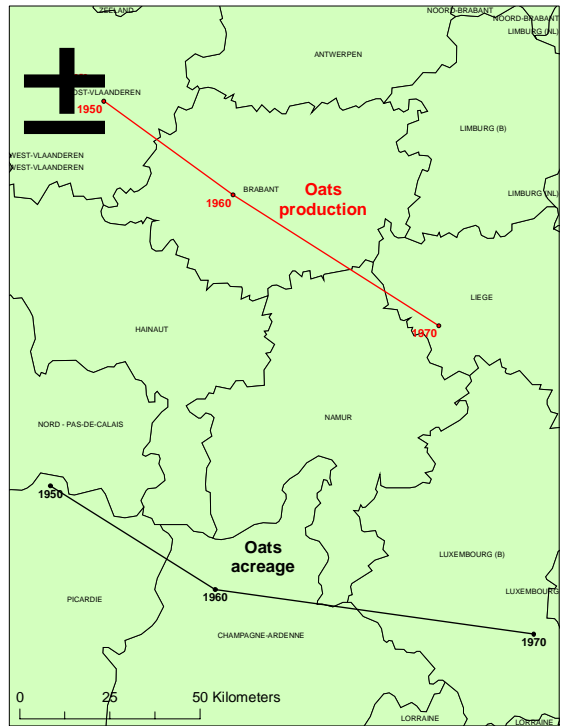

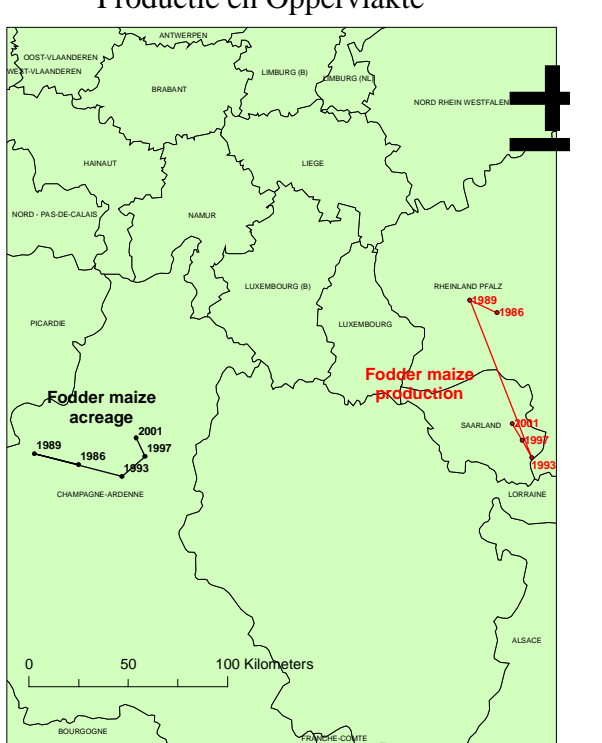

Kaart 5. Zwaartepunten voor Aardappels Kaart 6. Zwaartepunten voor Rogge

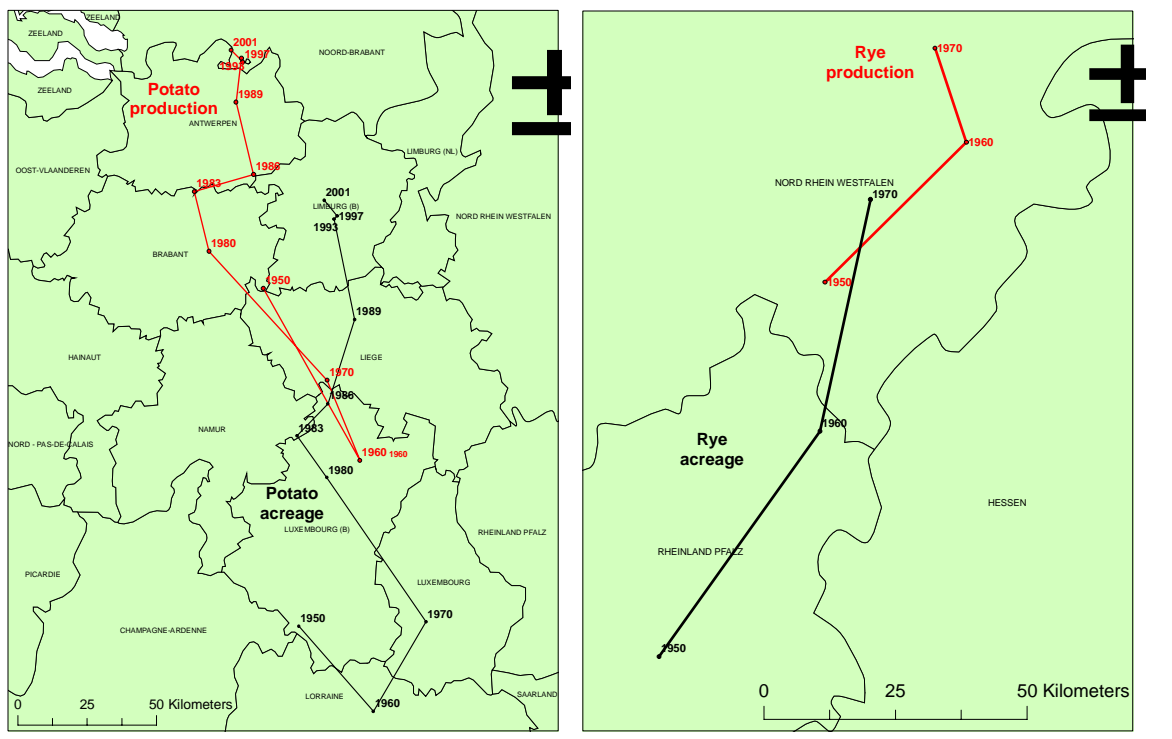

Productie en Oppervlakte

Kaart 7. Zwaartepunten voor Suikerbieten Kaart 8. Zwaartepunten voor Tabak Productie en Oppervlakte

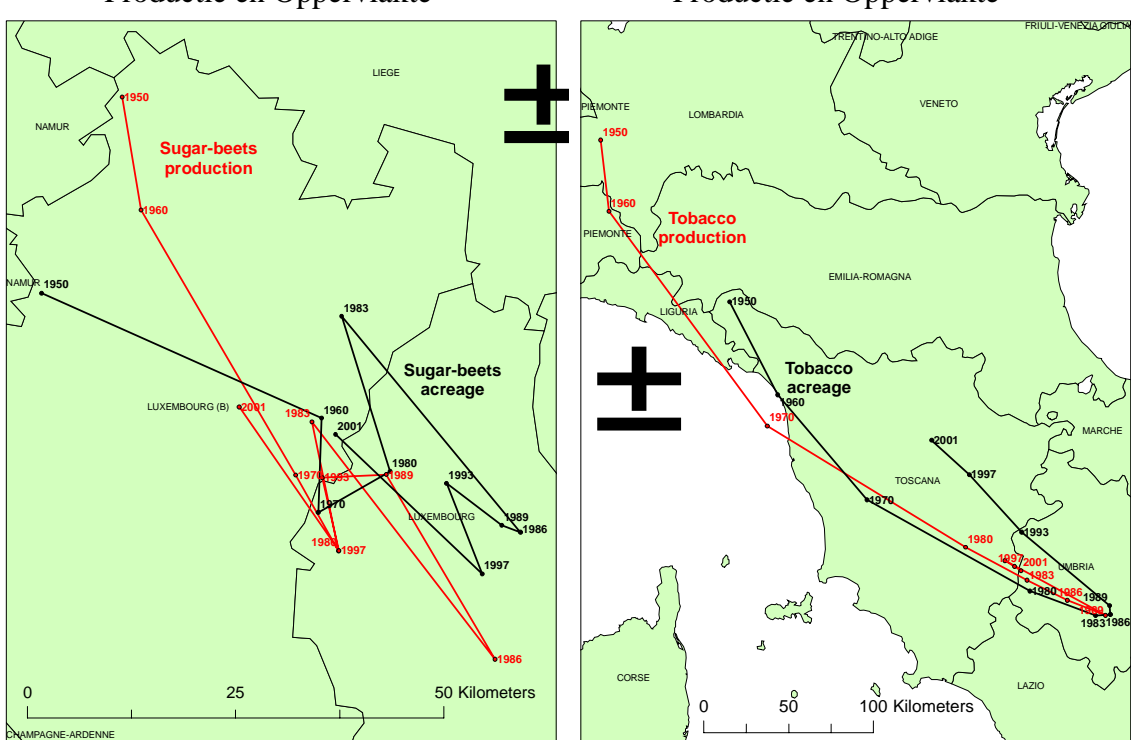

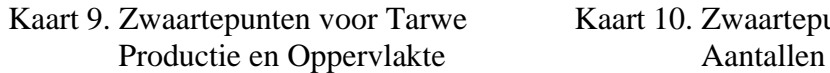

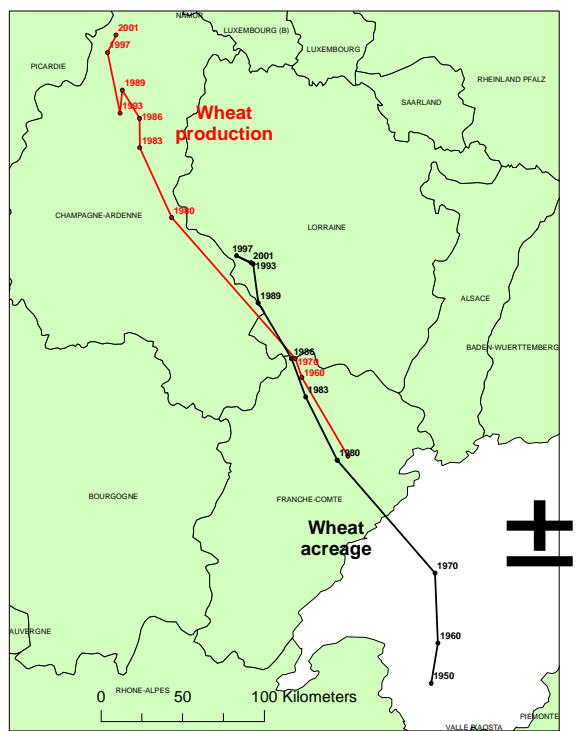

Kaart 11. Zwaartepunten voor Varkens Kaart 12. Zwaartepunten voor Vee<br>Aantallen Aantallen Aantallen

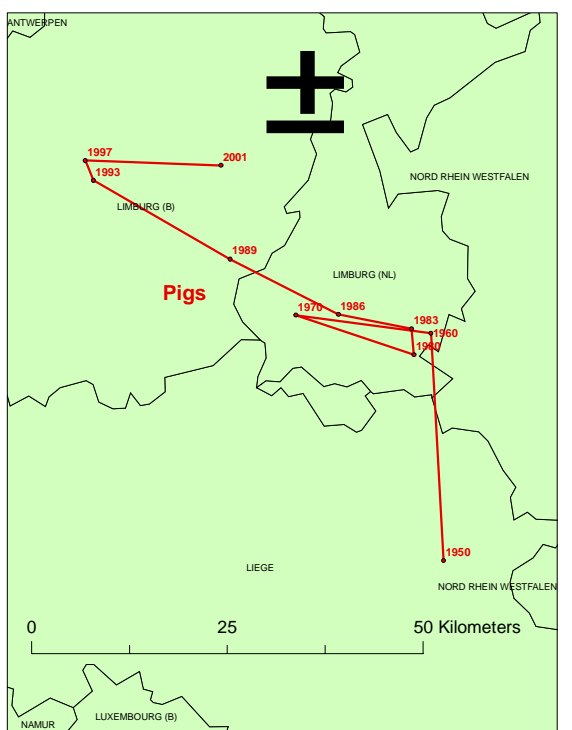

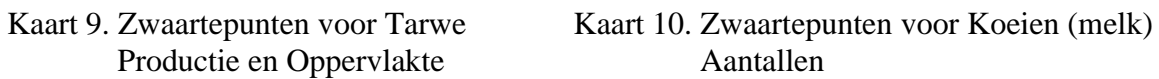

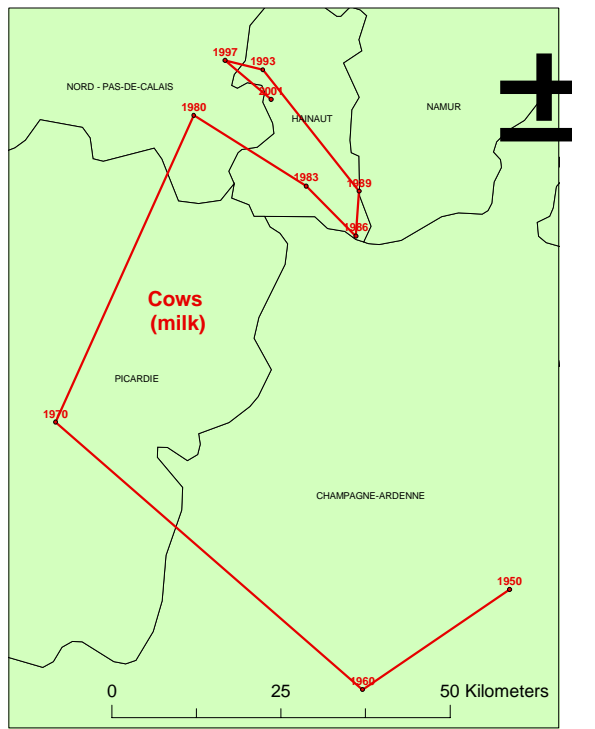

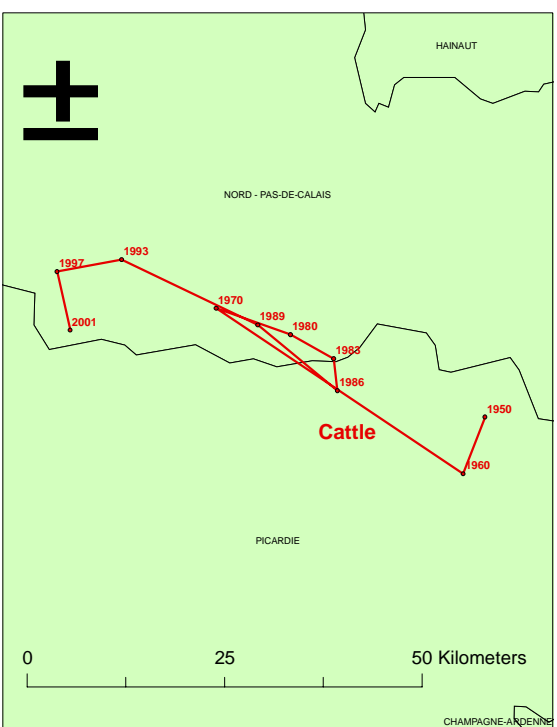

Kaart 13. Zwaartepunten voor Schapen Aantallen

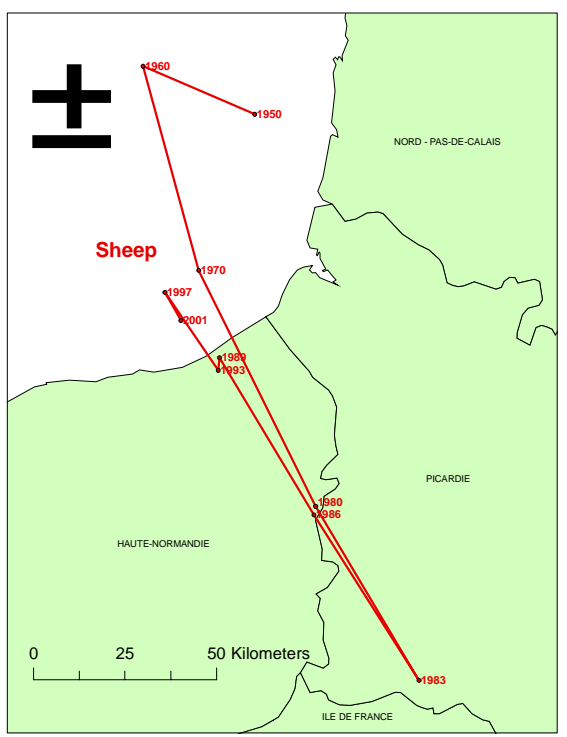

# **Bijlage IV**

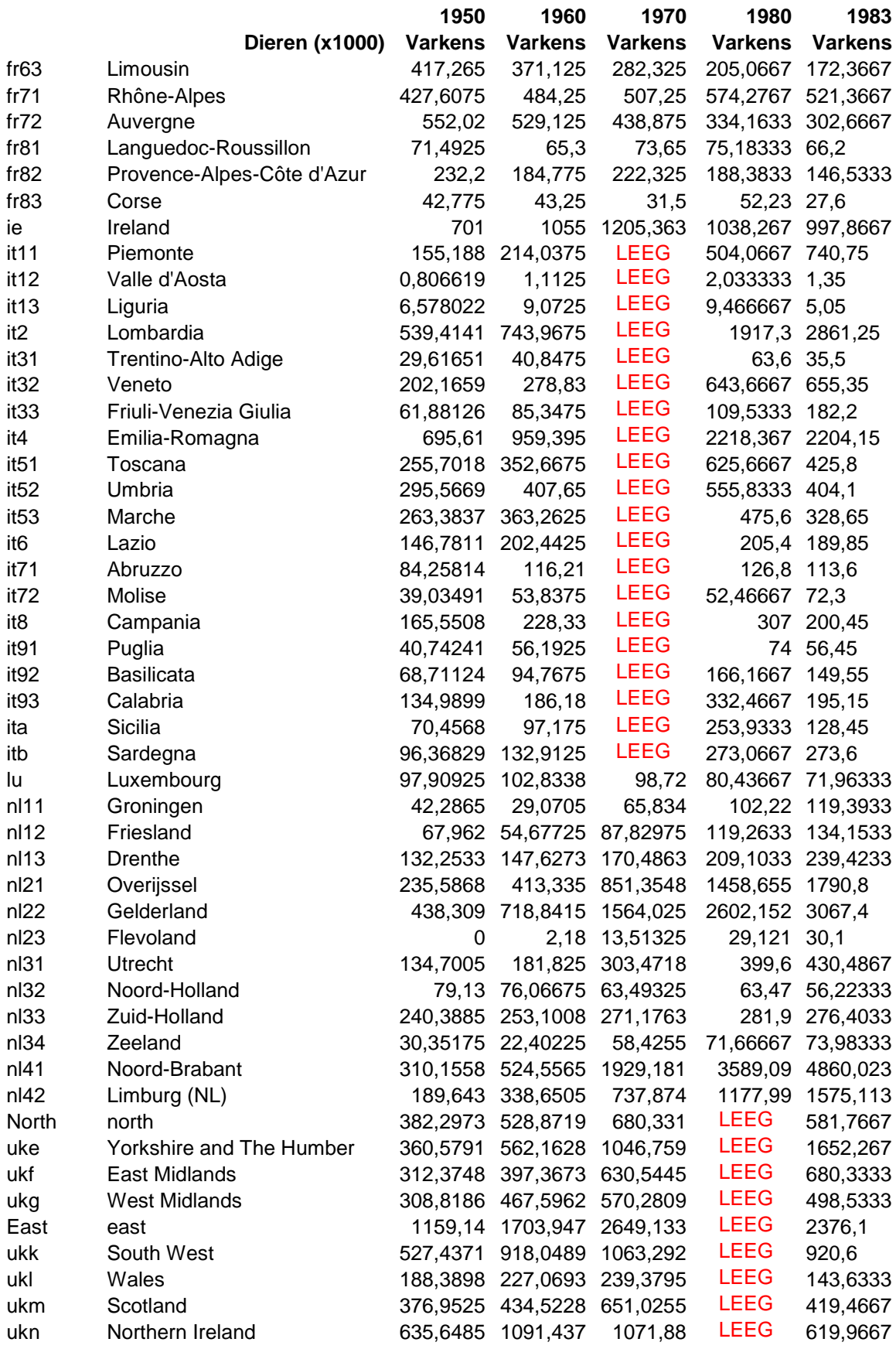

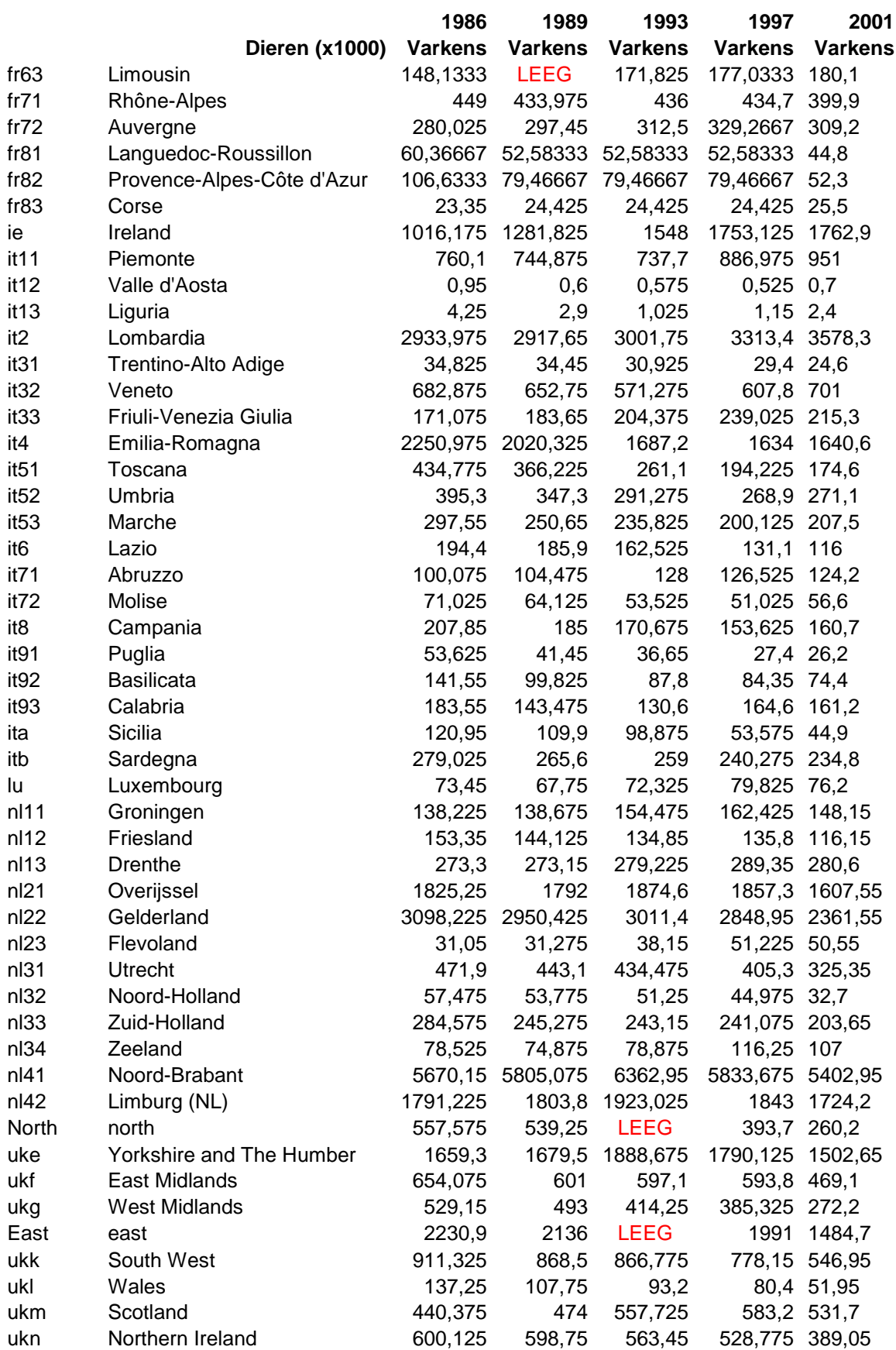

# **Bijlage V**

CD-ROM:

- Ruwe data EU-9 van landbouwproducten en dieren;
- Gestructureerde data EU-9 van landbouwproducten en dieren;
- GIS data;
- De berekeningen van de zwaartepunten;
- Paper 'Centres of Gravity on the move' (Strijker & Aarts, 2005).